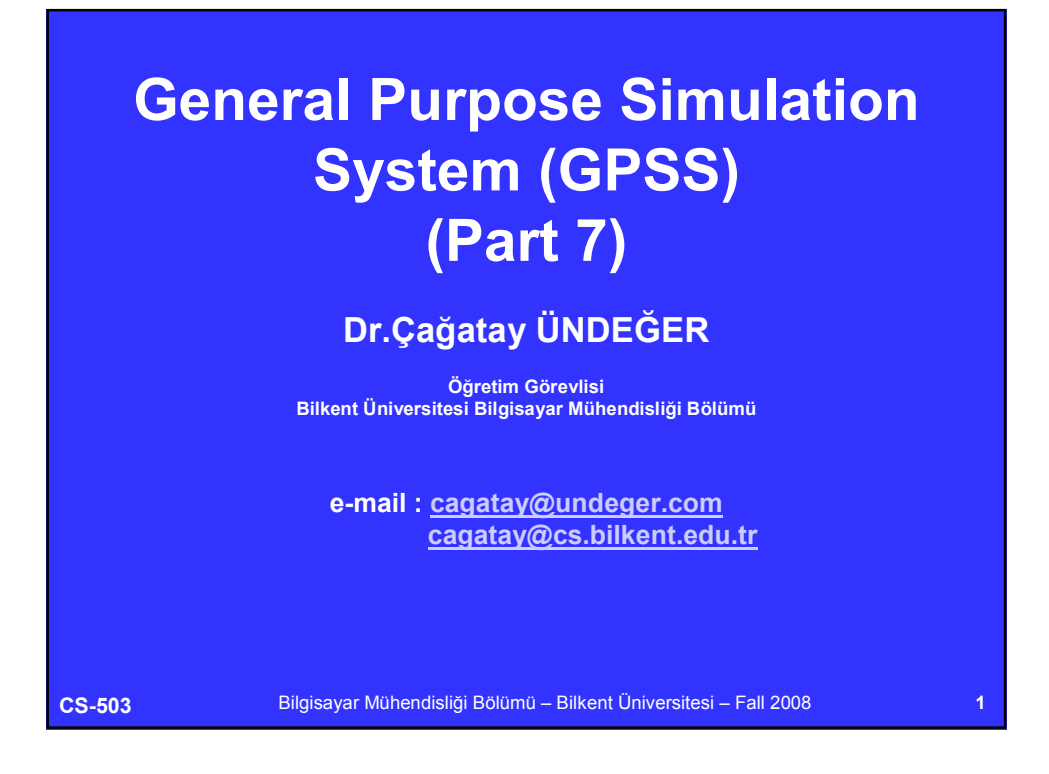

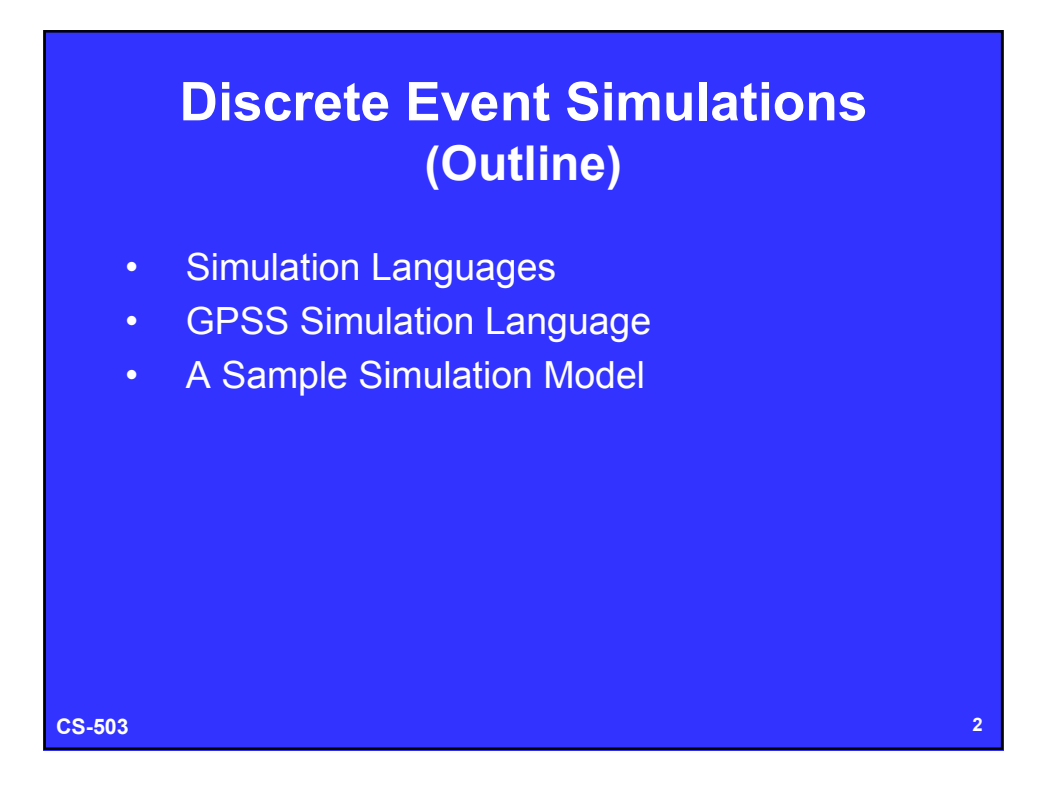

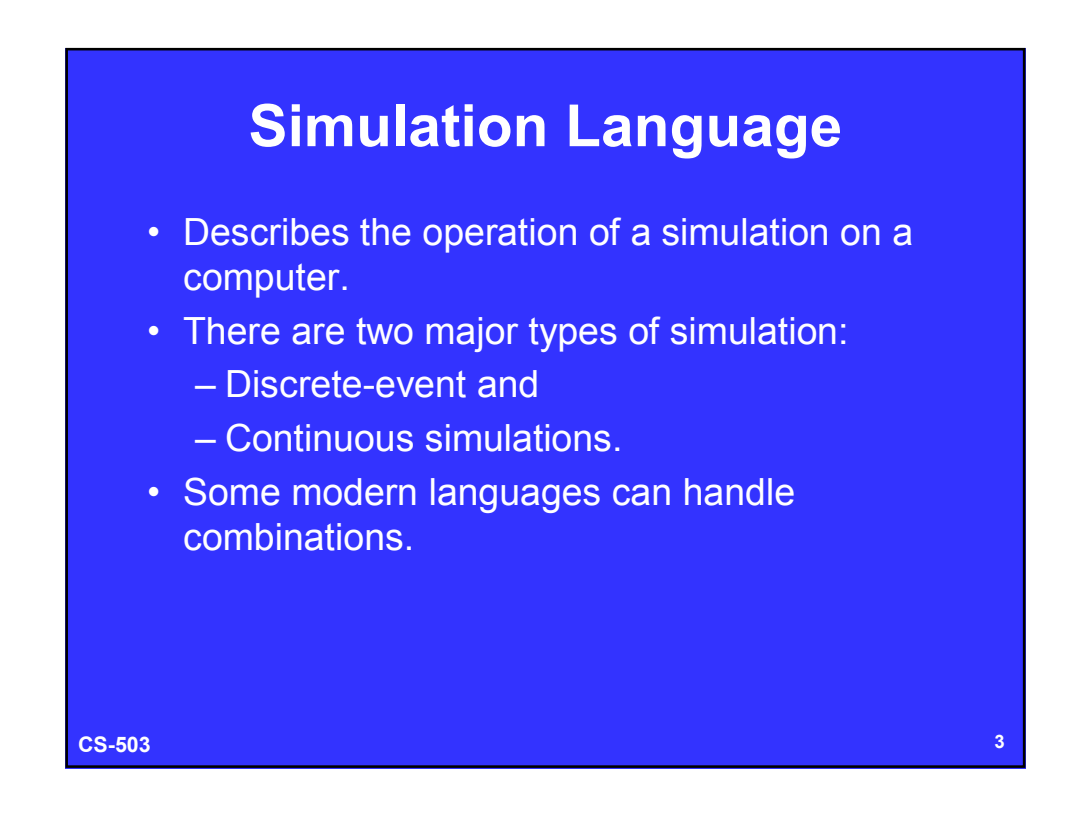

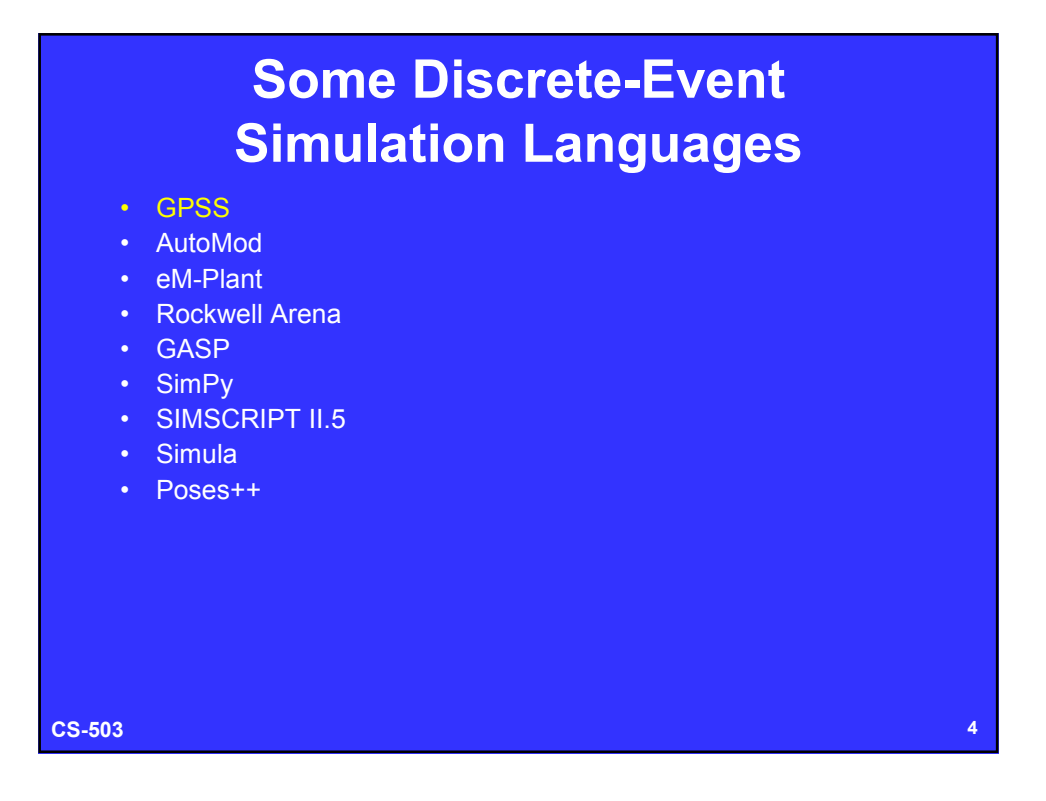

## **Some Continuous Simulation Languages**

- Advanced Continuous Simulation Language (ACSL): – Supports textual or graphical model specification.
- SimApp:
	- Simple simulation of dynamic systems and control systems.
- Simgua:
	- A simulation toolbox and environment that supports Visual Basic.
- VisSim:
	- A visually programmed block diagram language.

**CS-503 5**

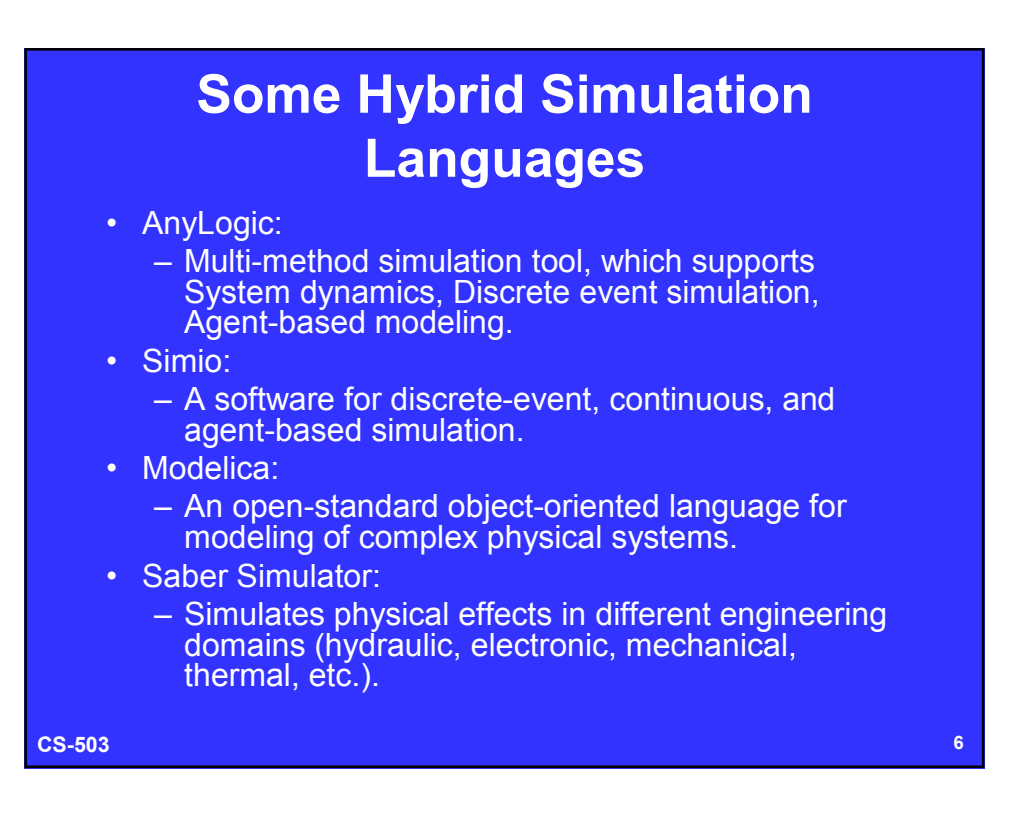

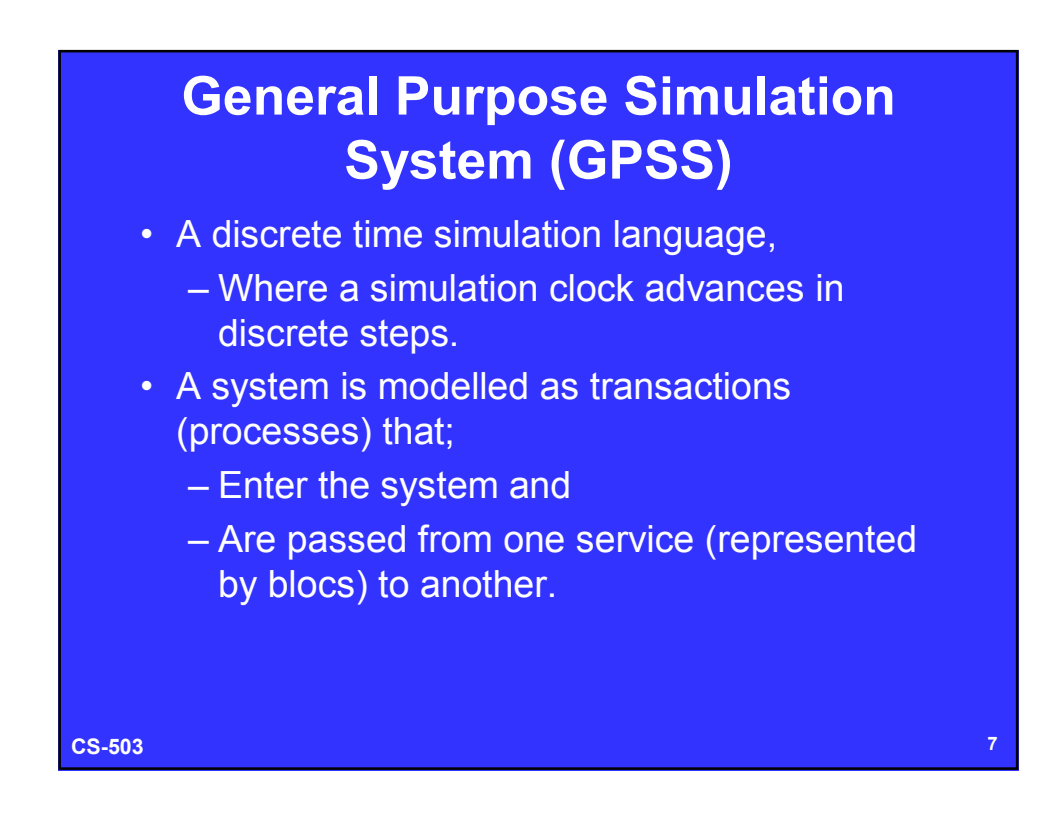

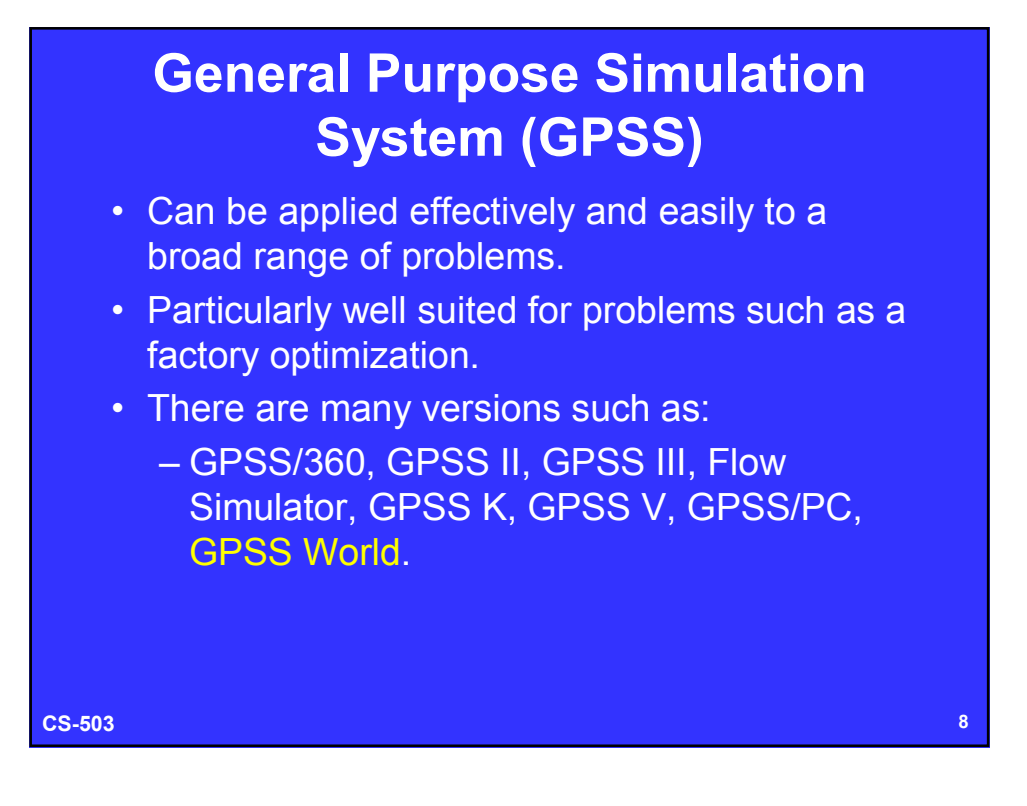

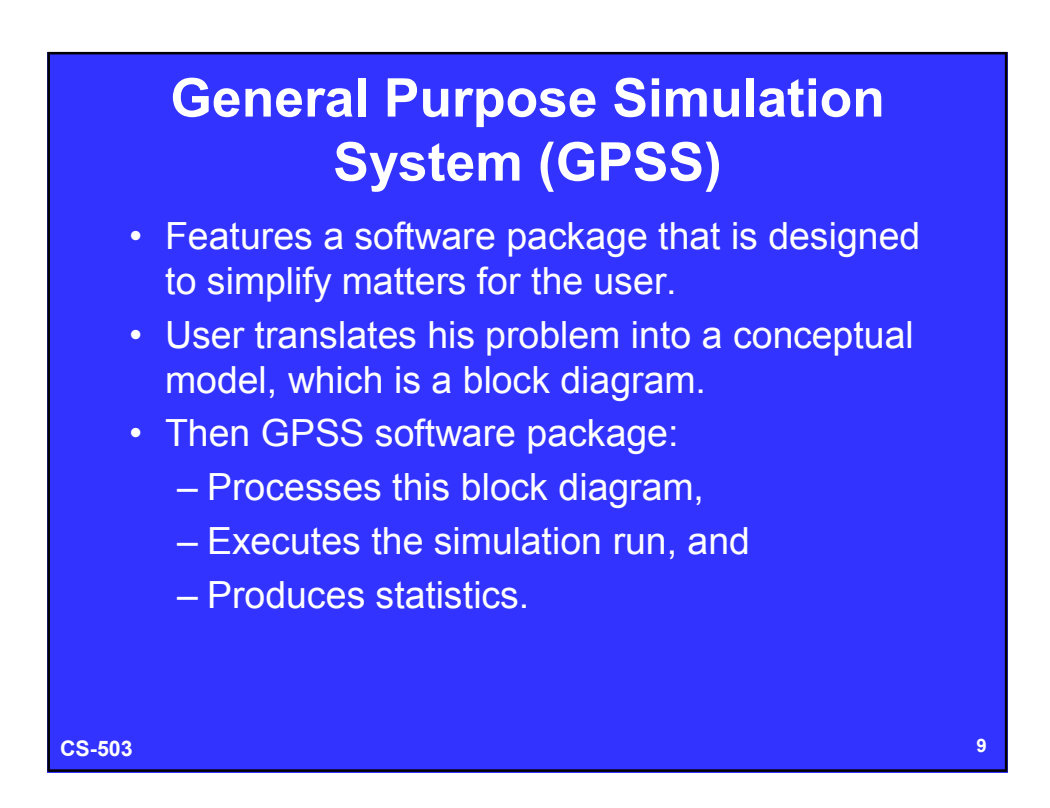

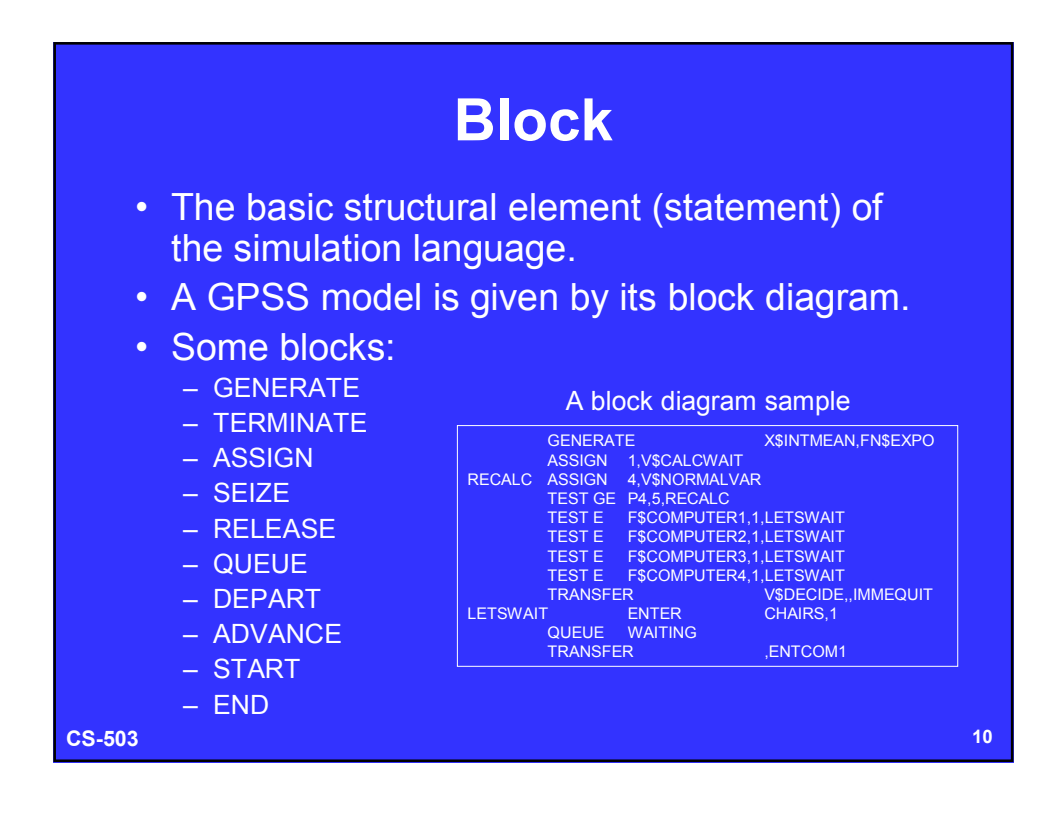

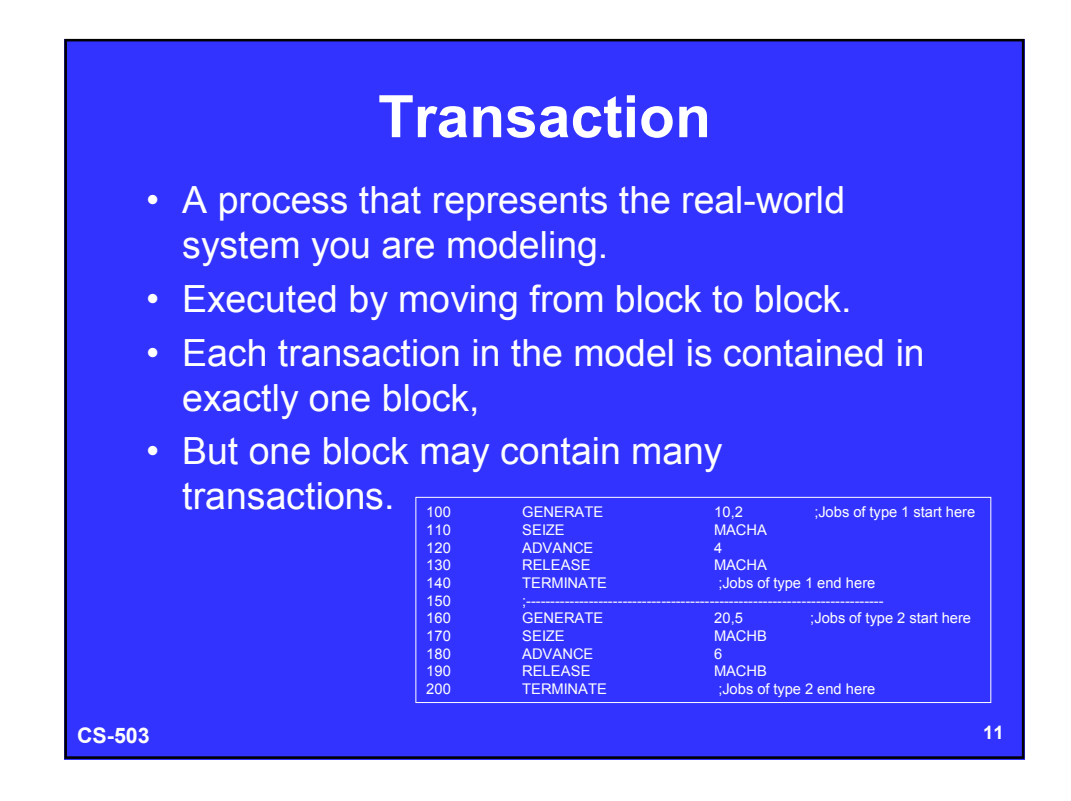

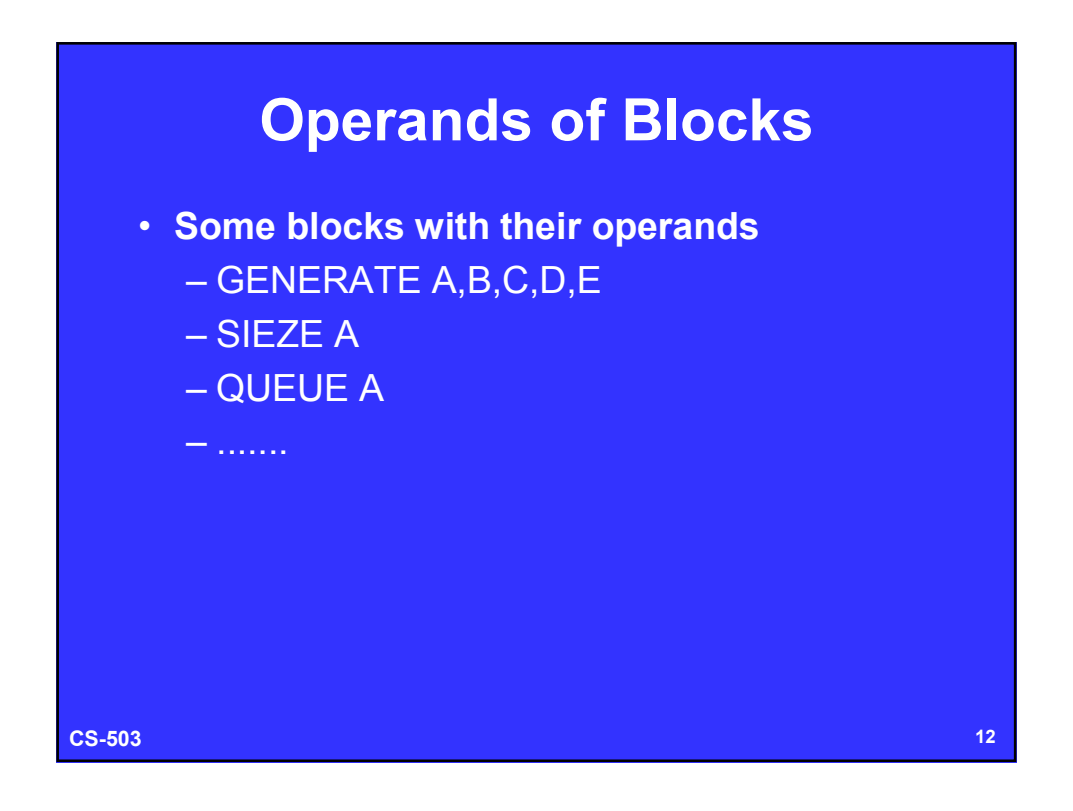

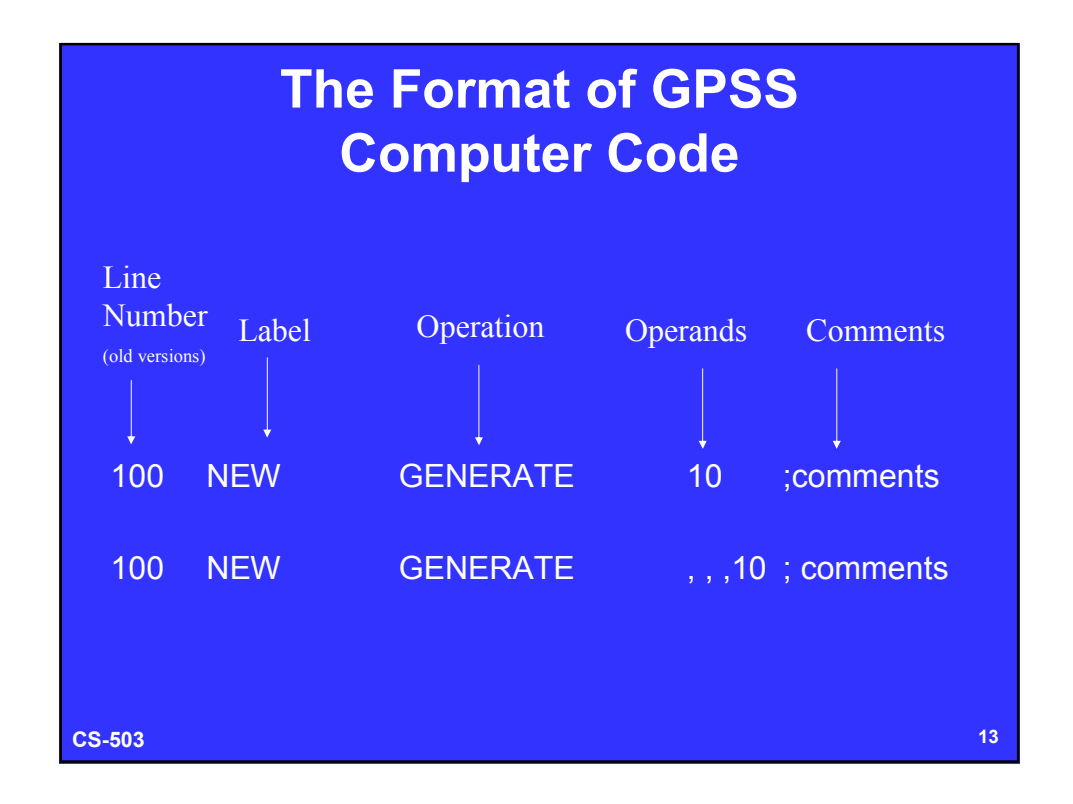

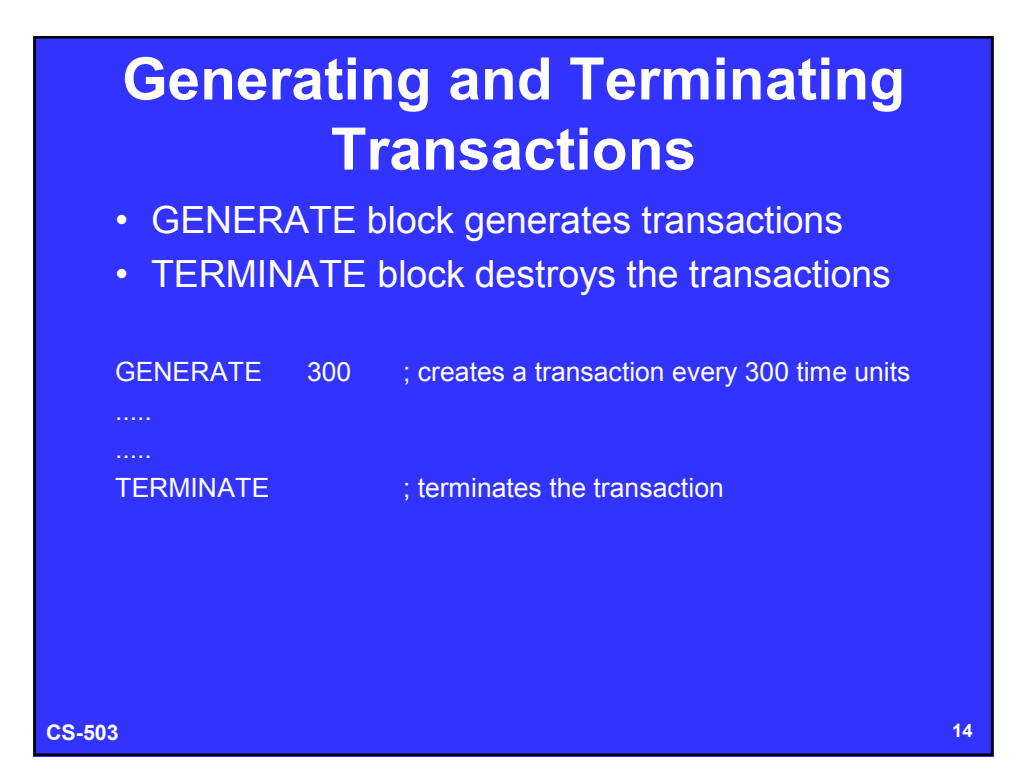

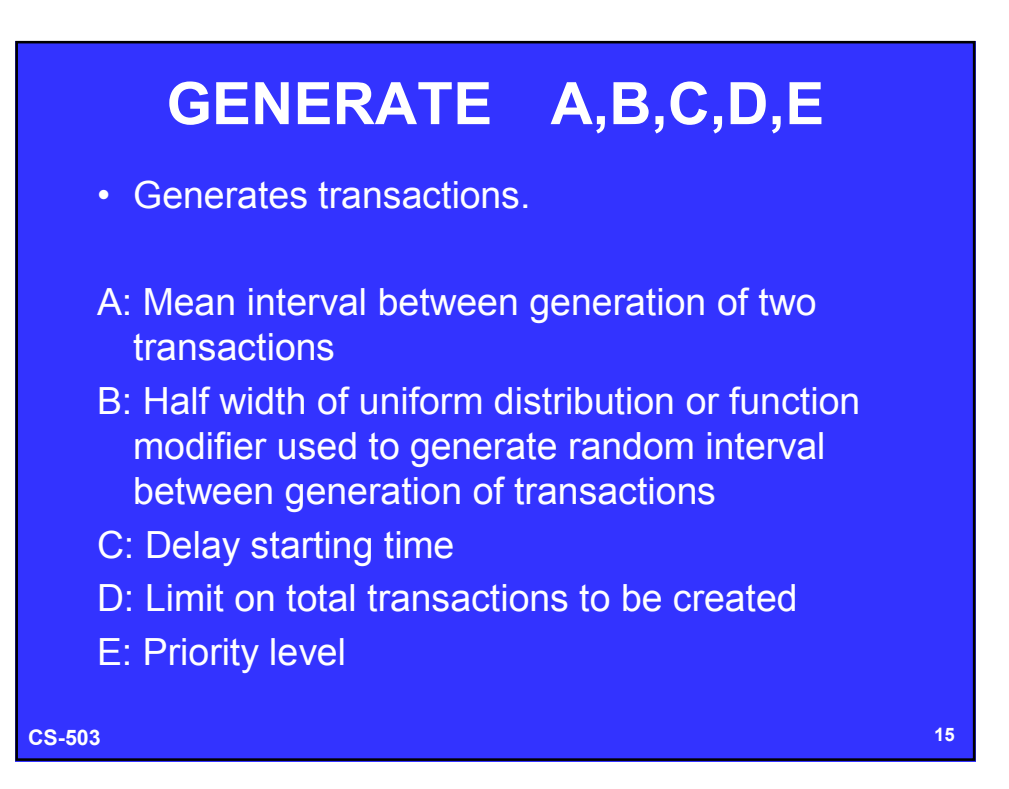

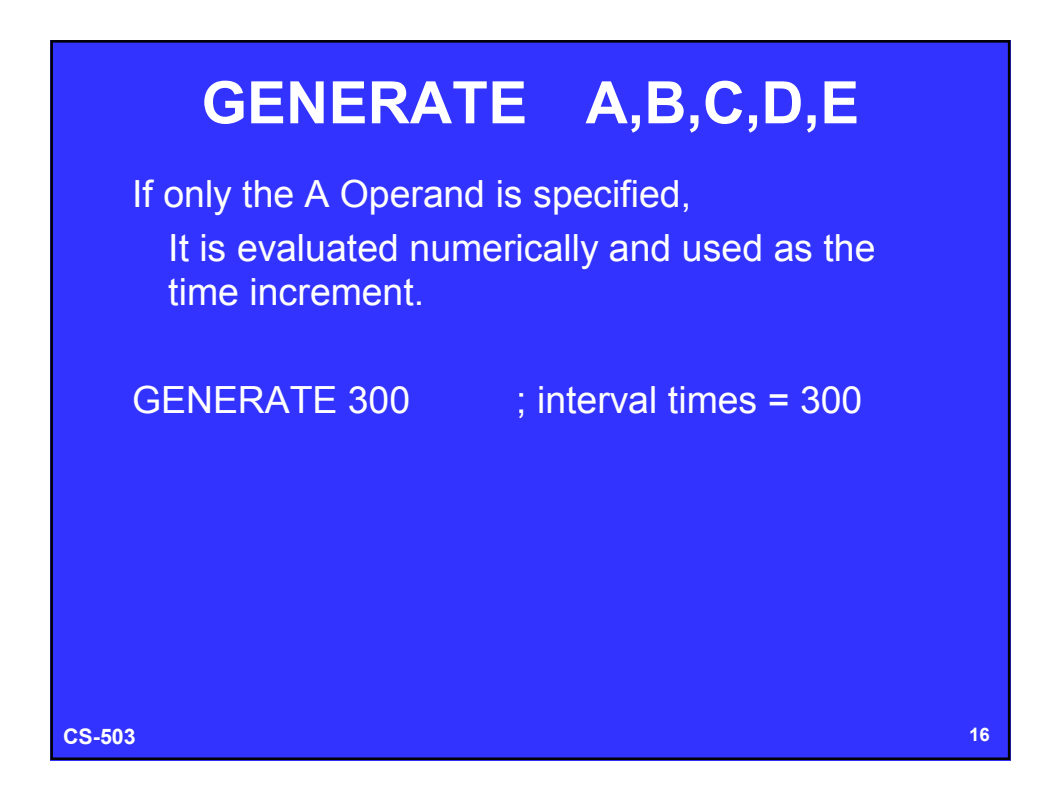

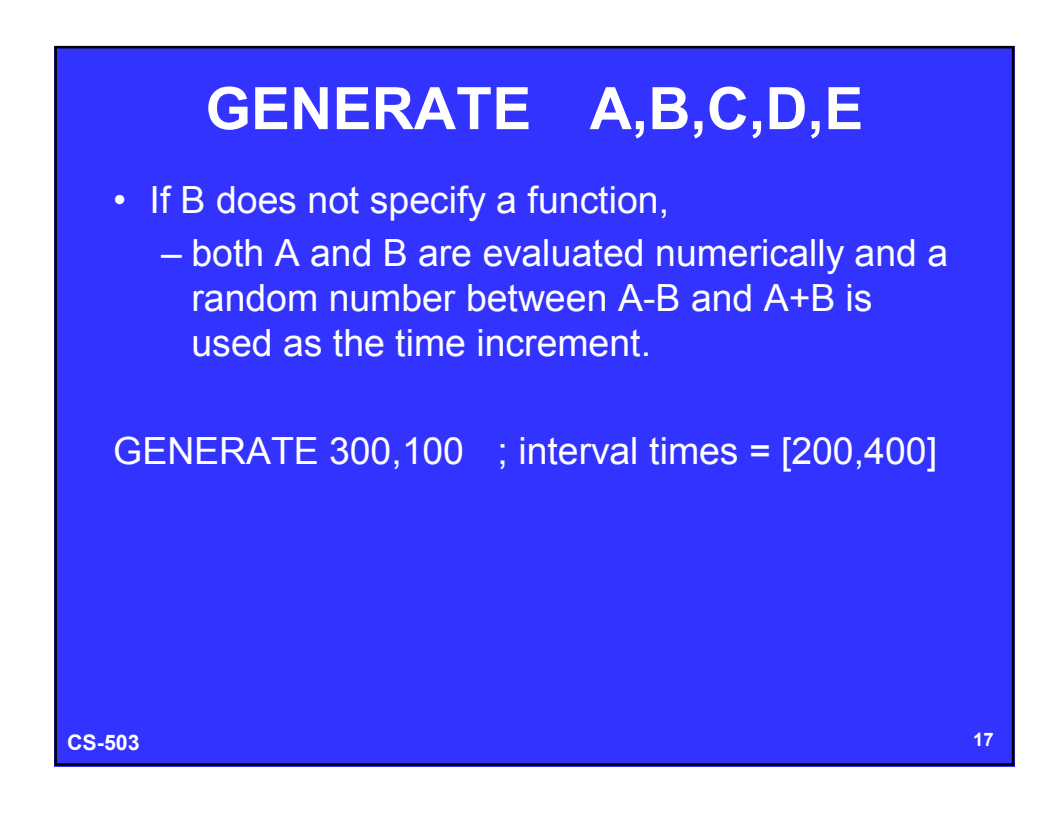

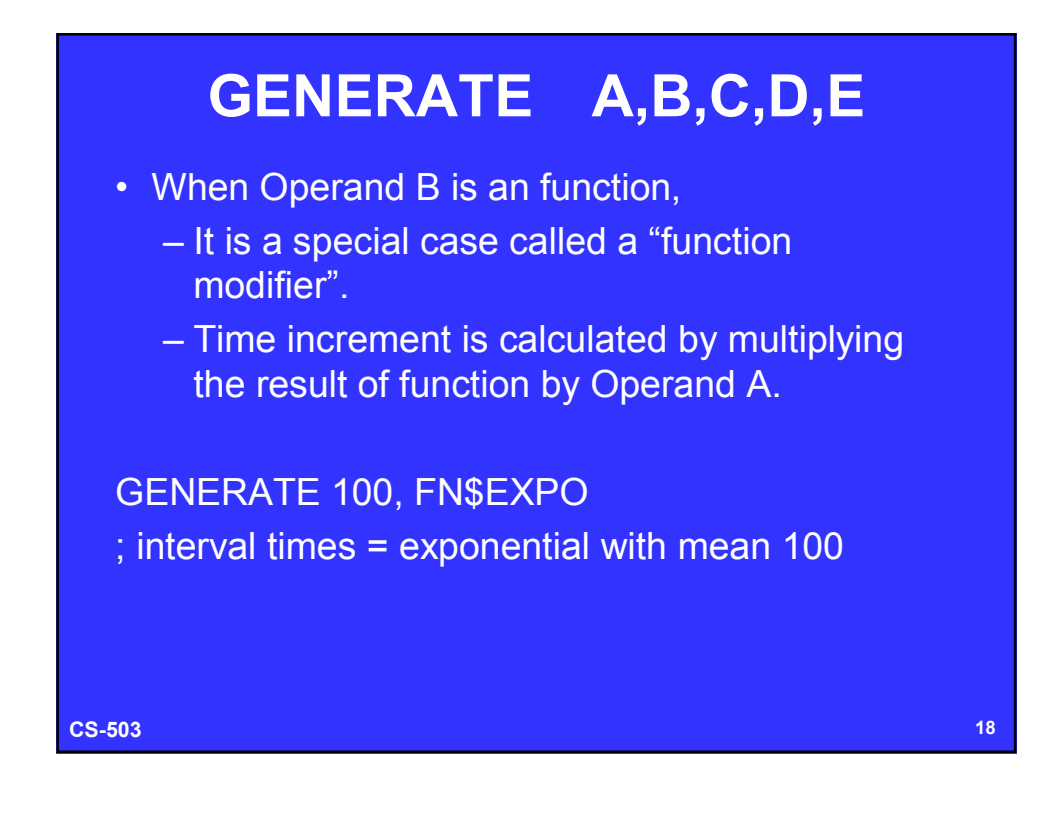

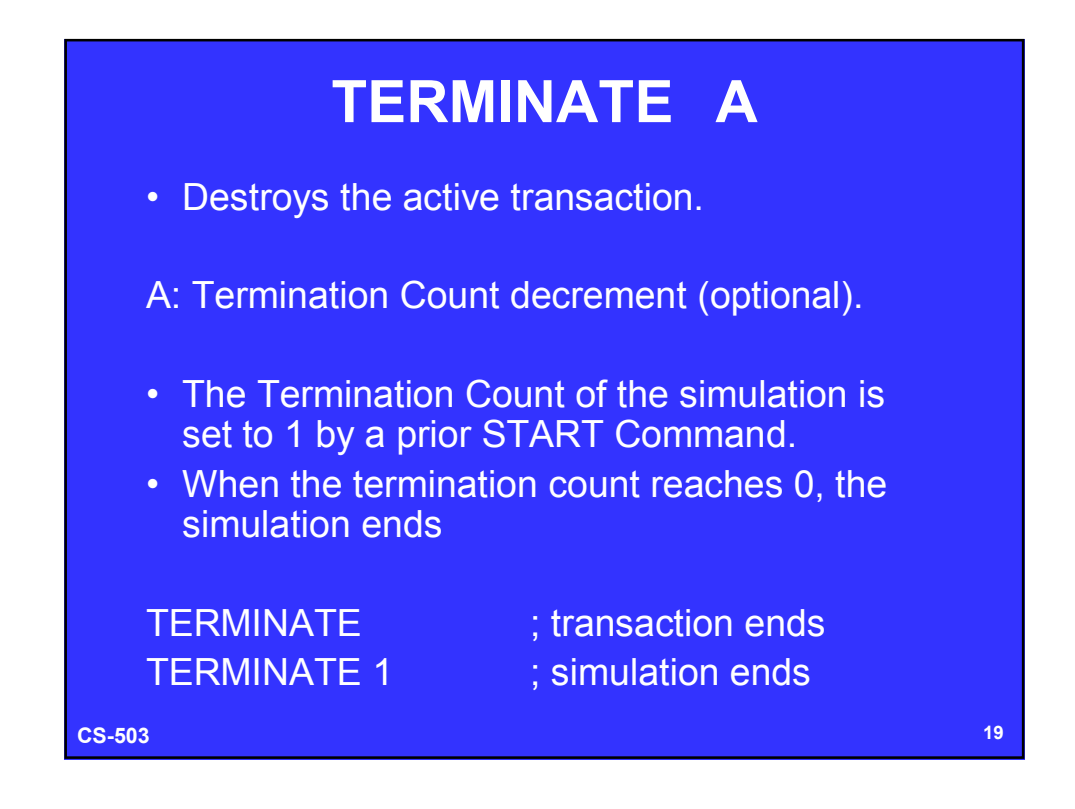

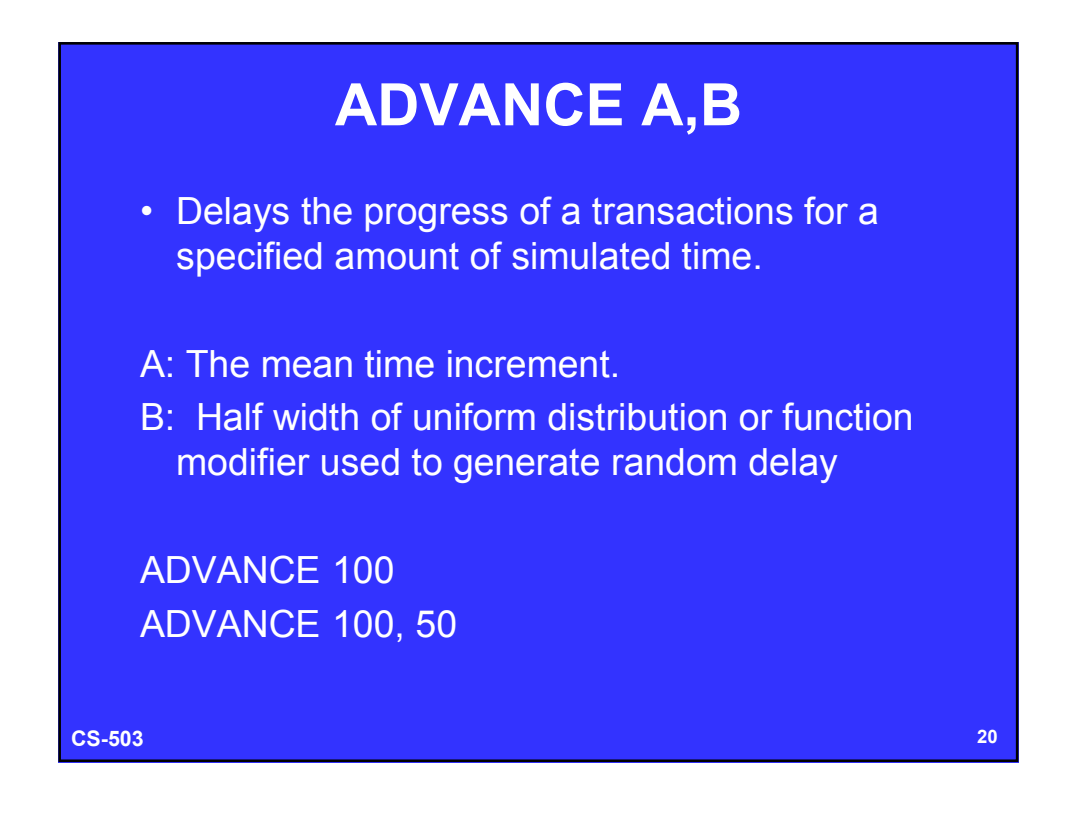

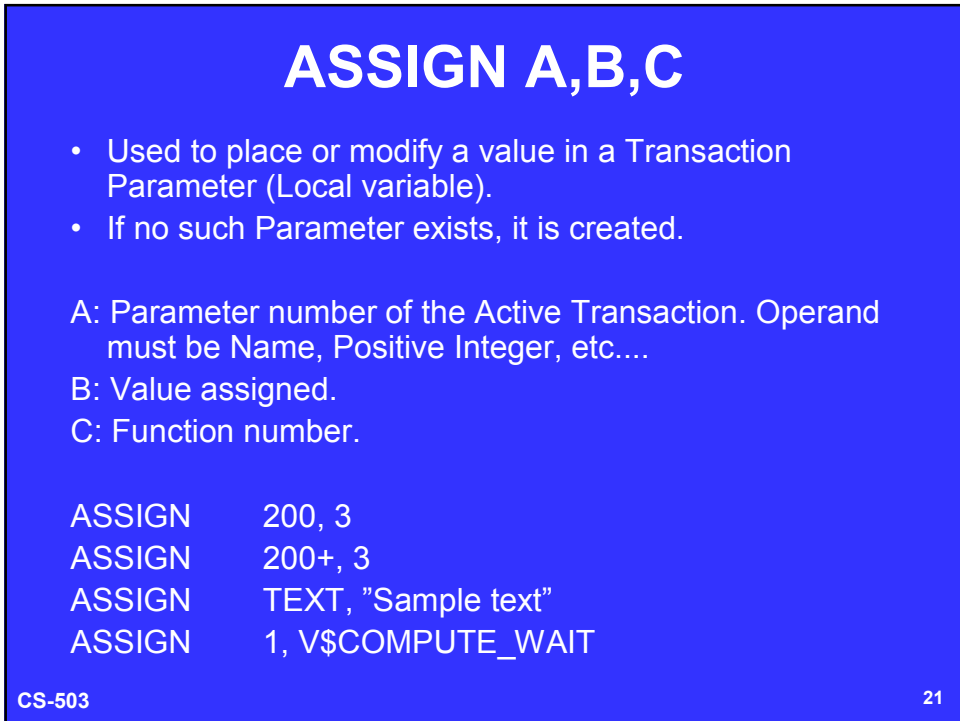

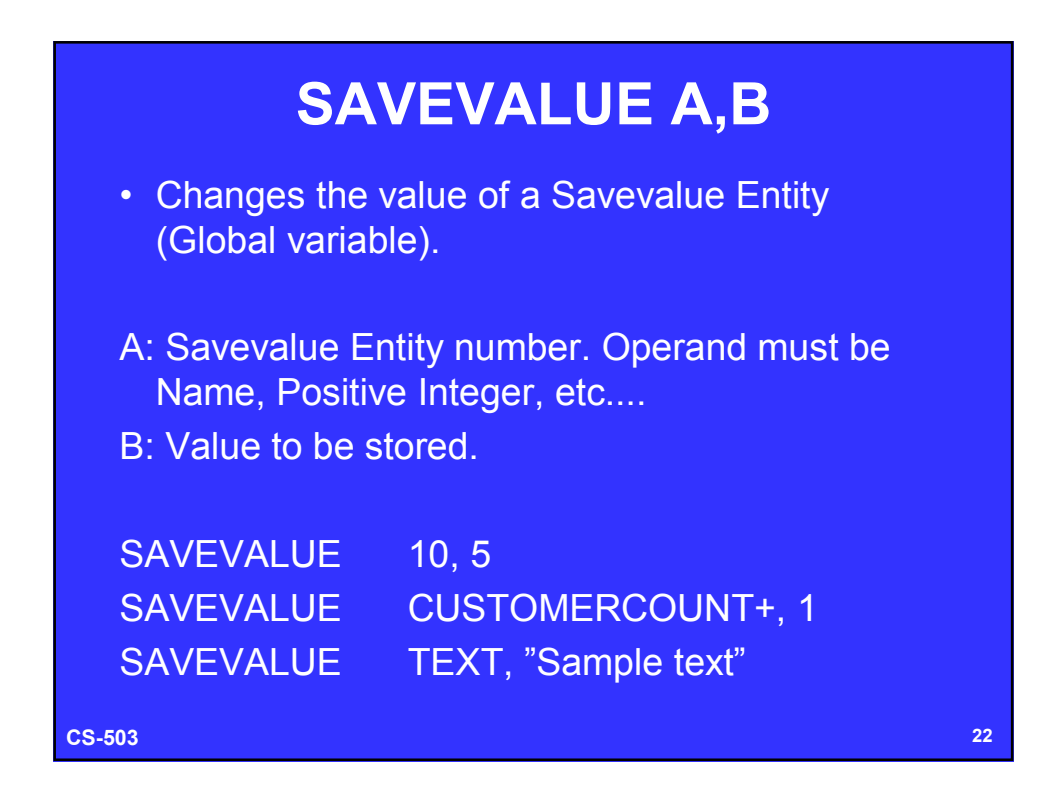

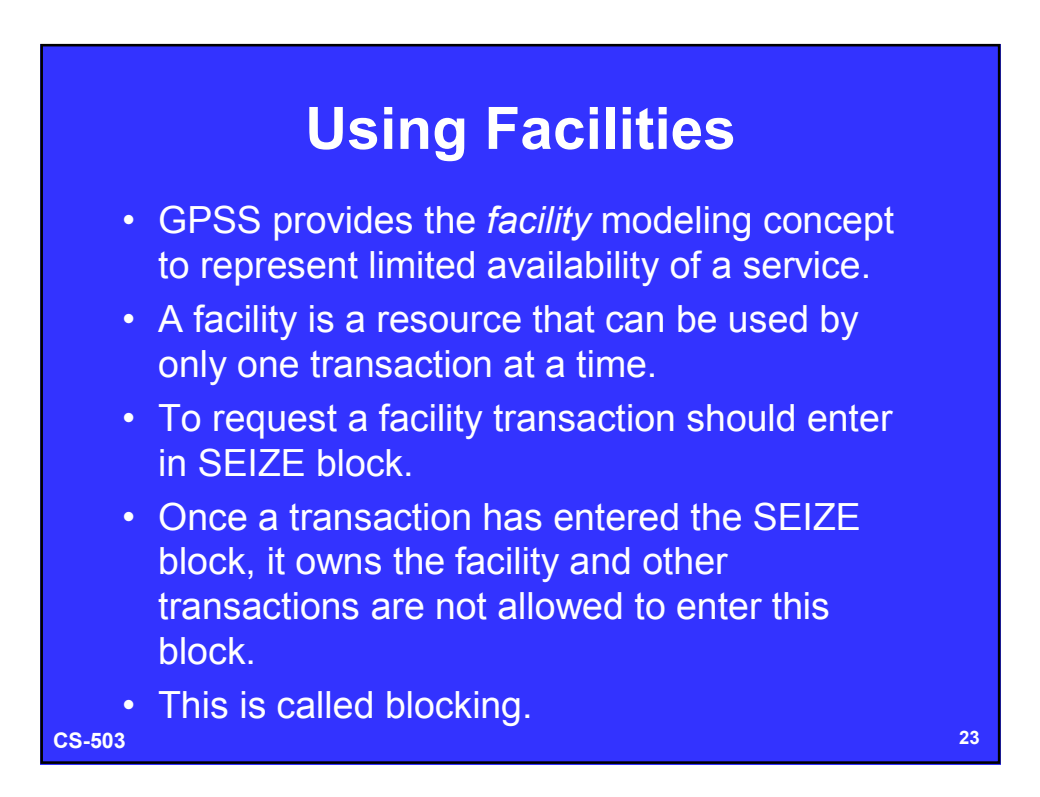

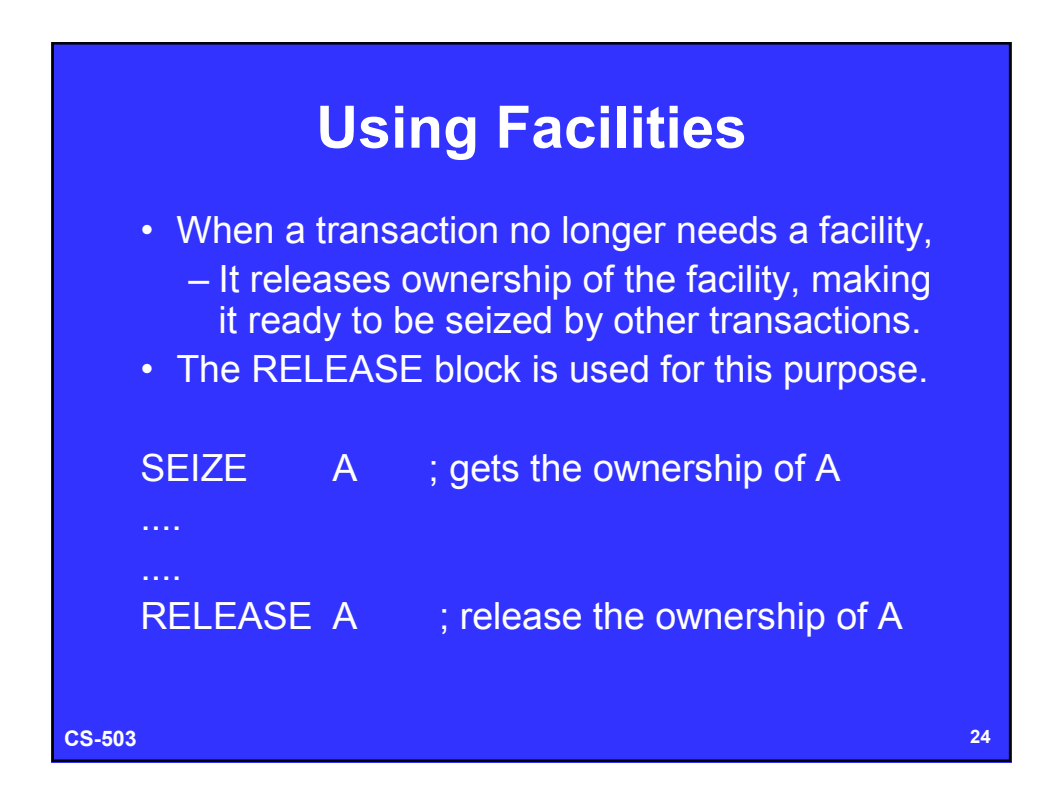

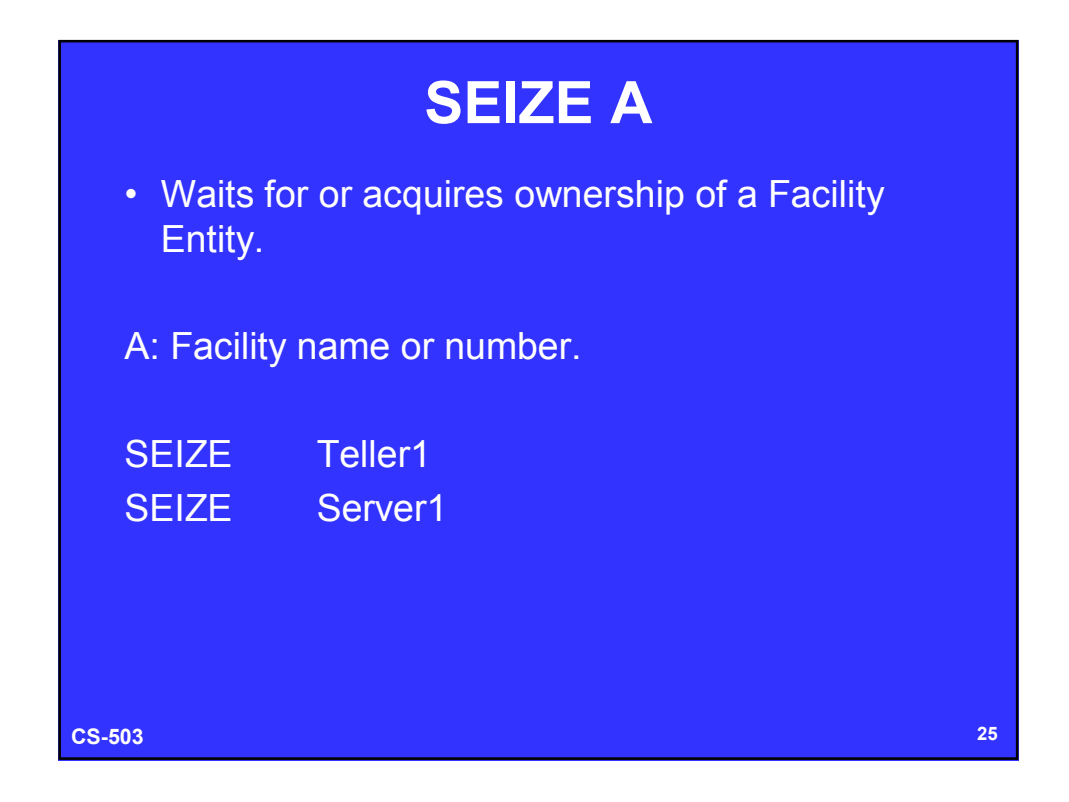

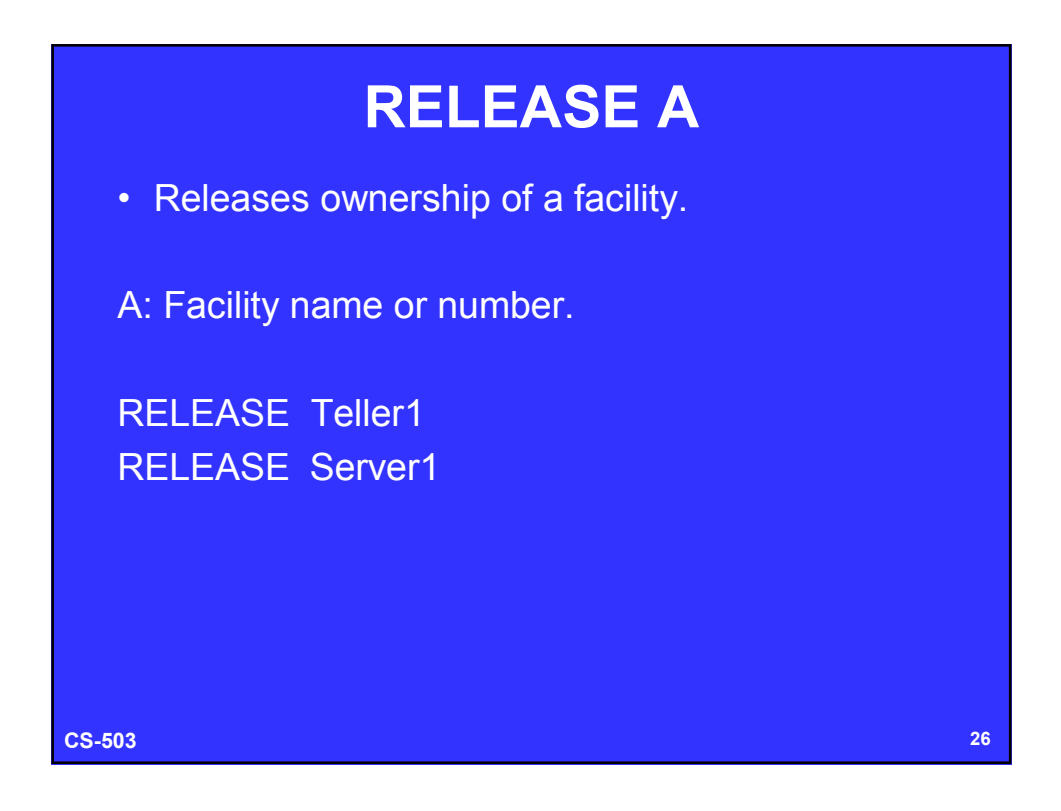

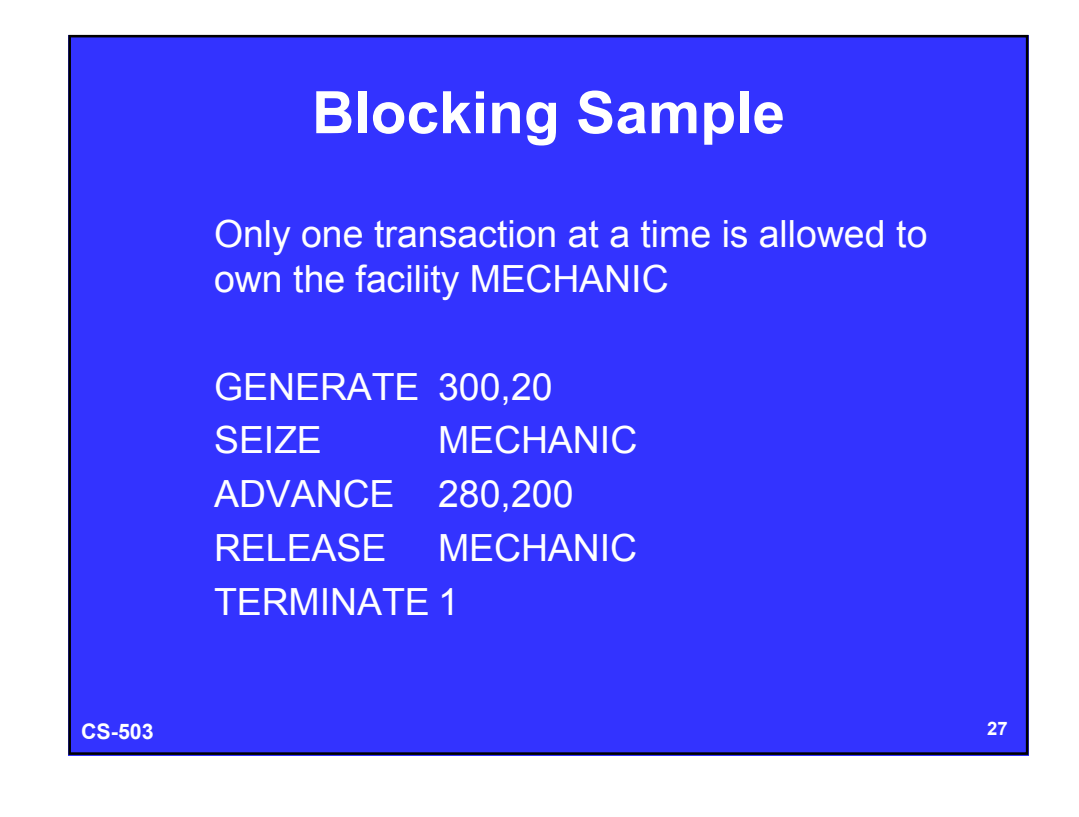

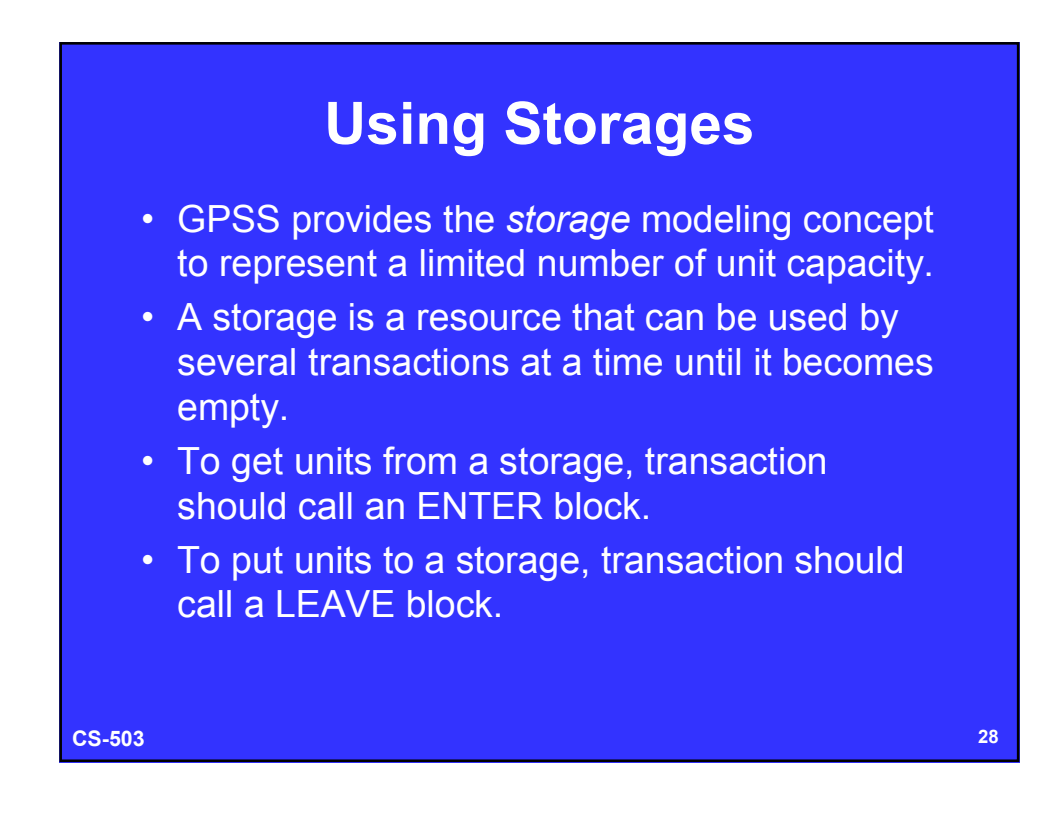

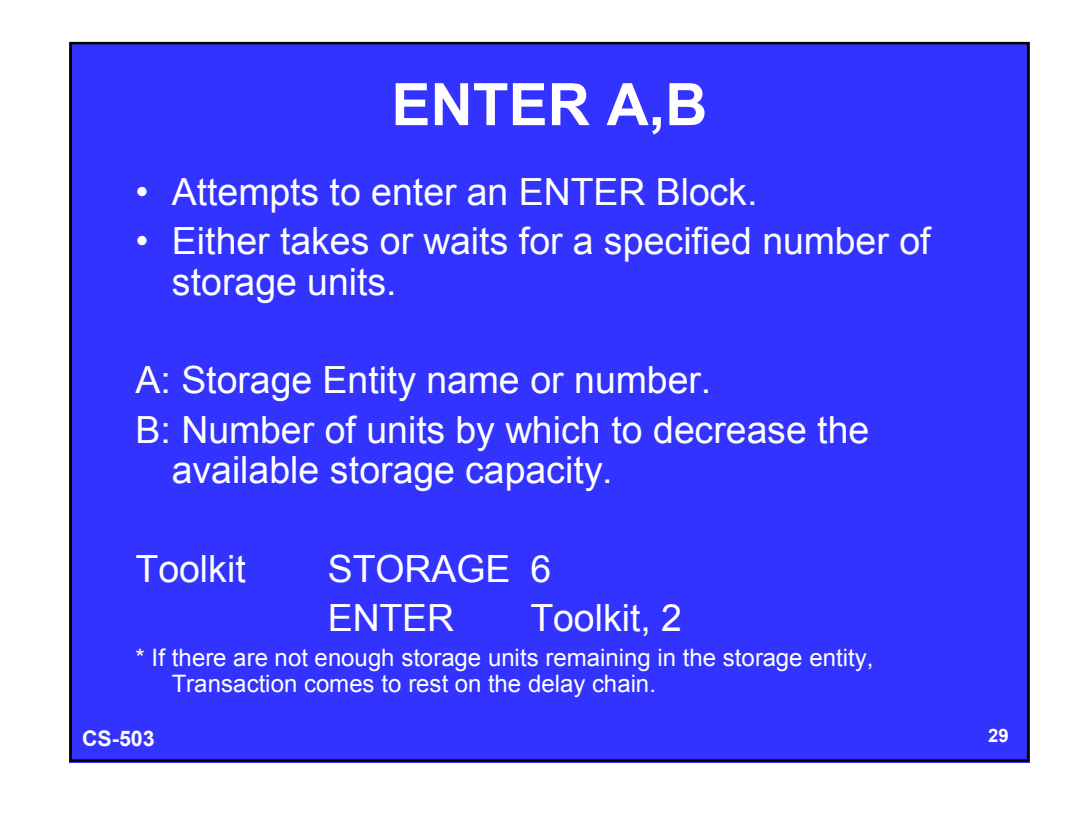

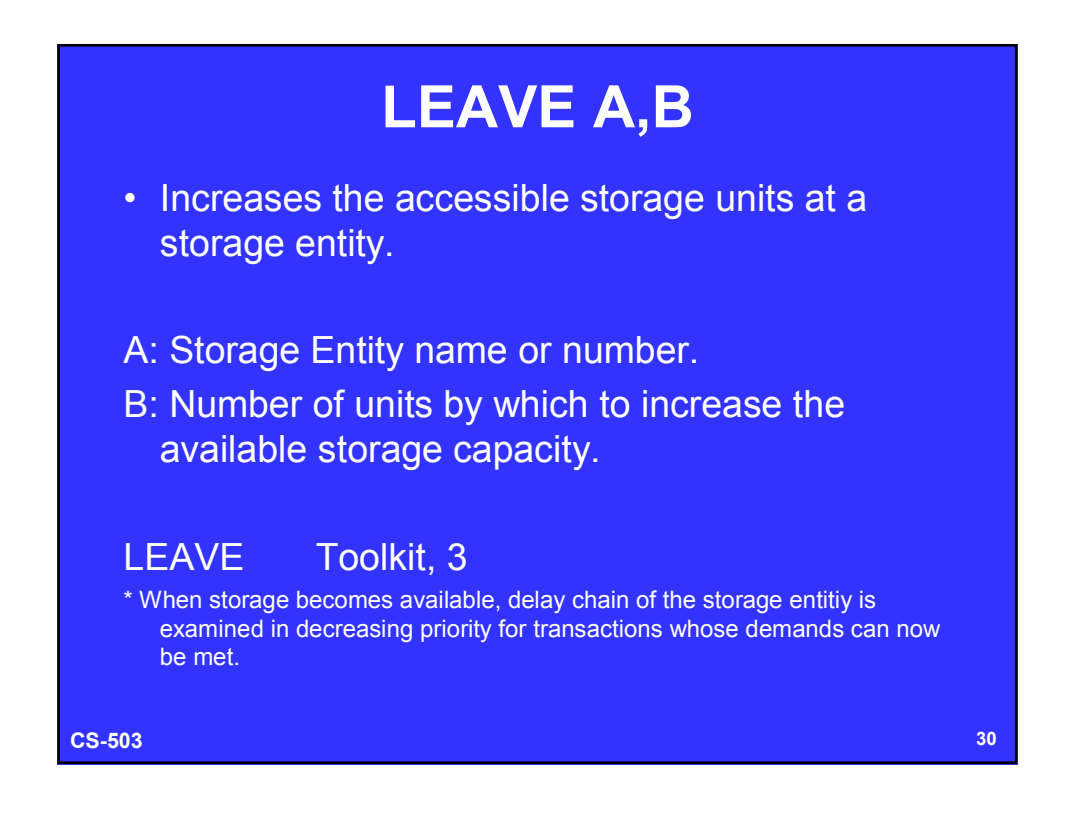

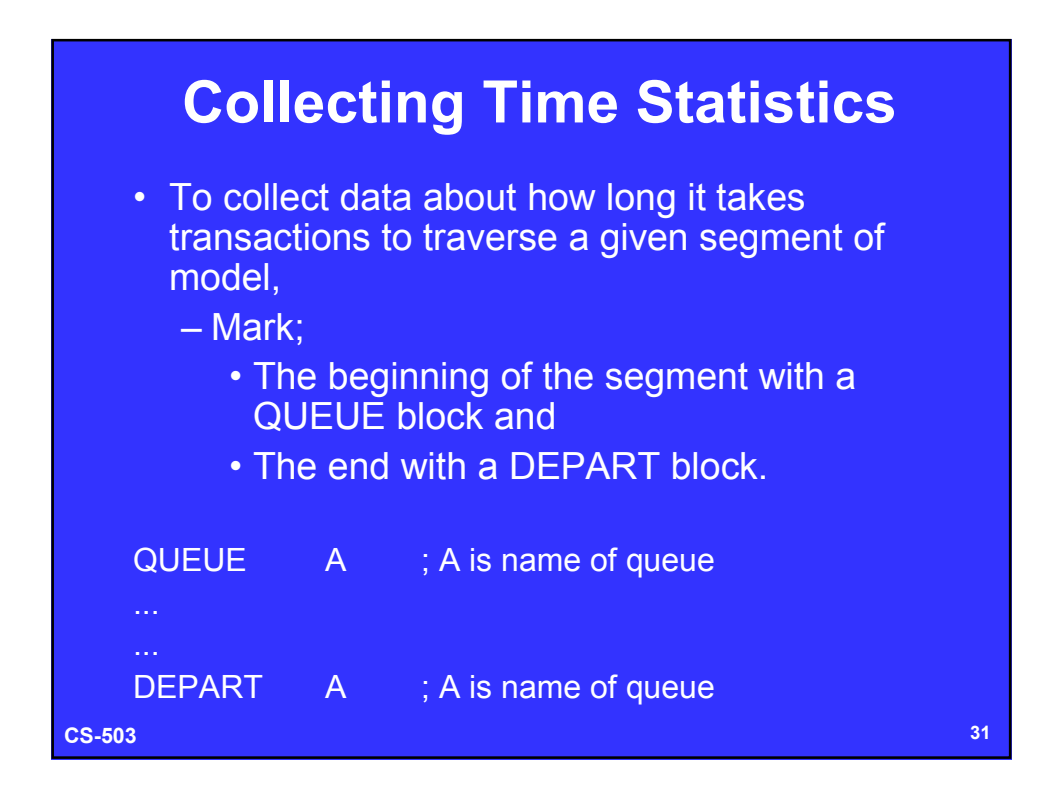

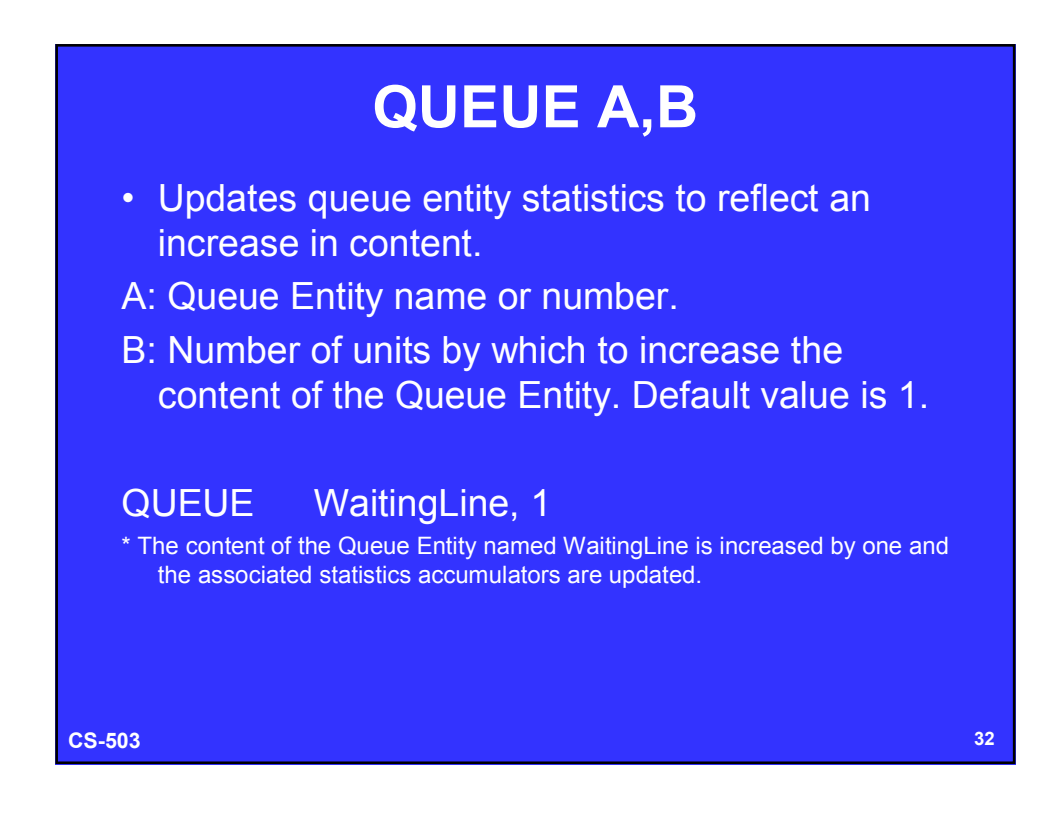

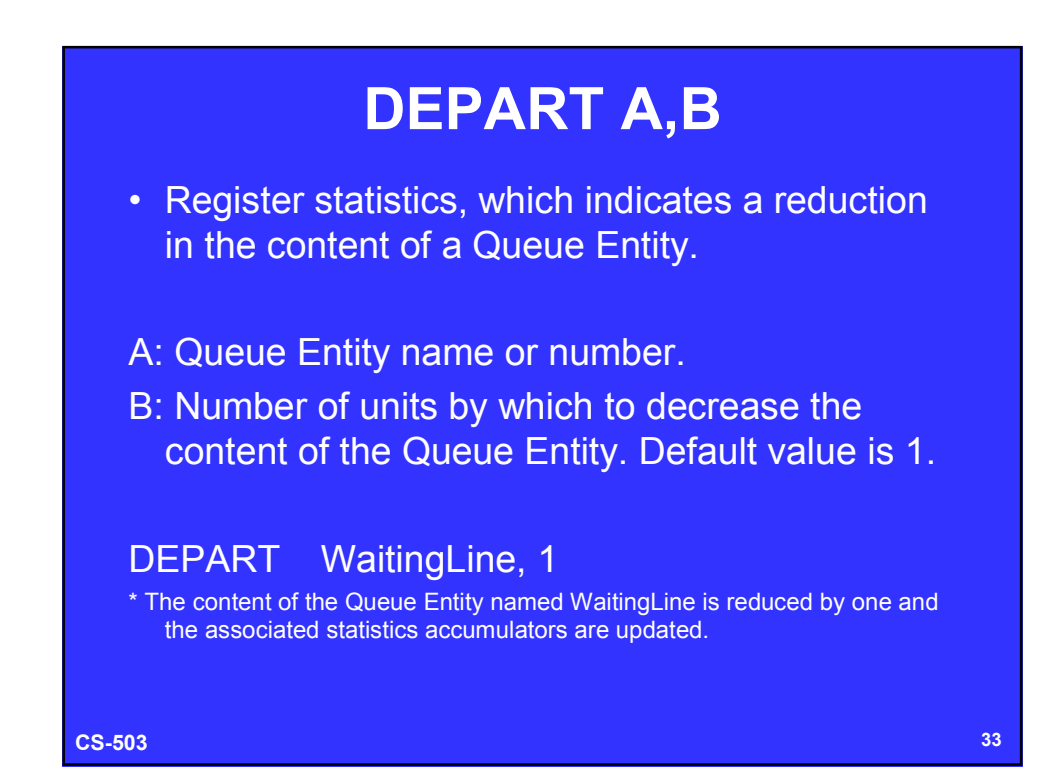

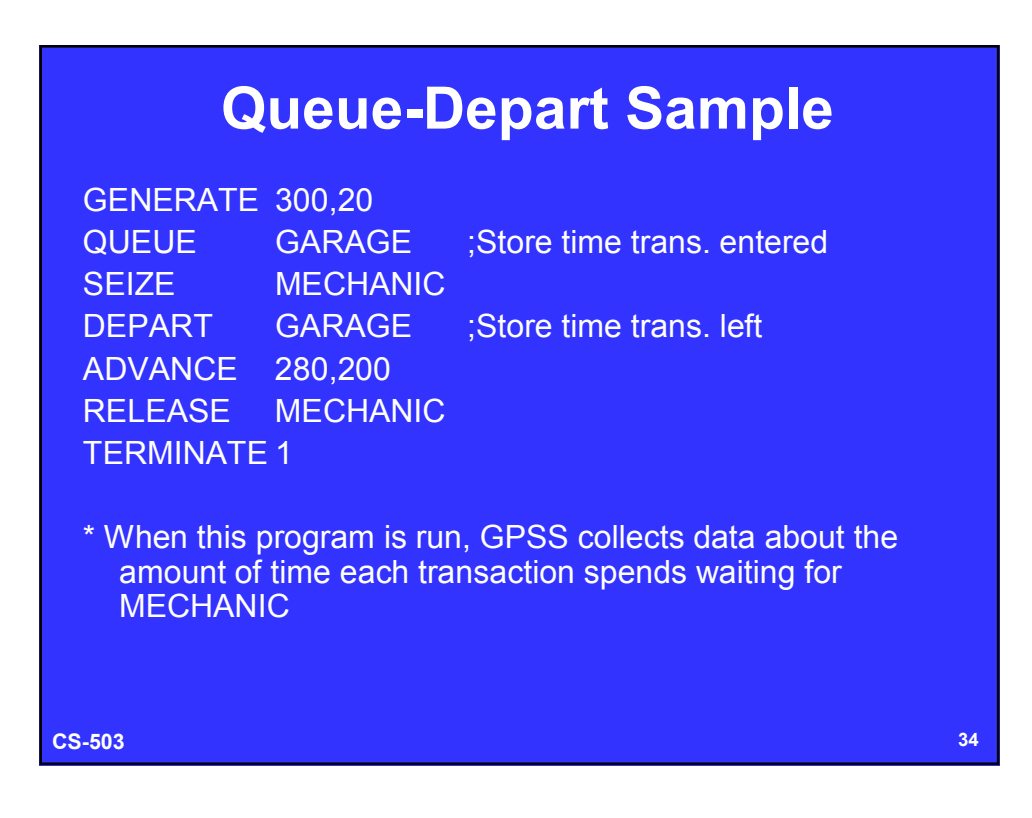

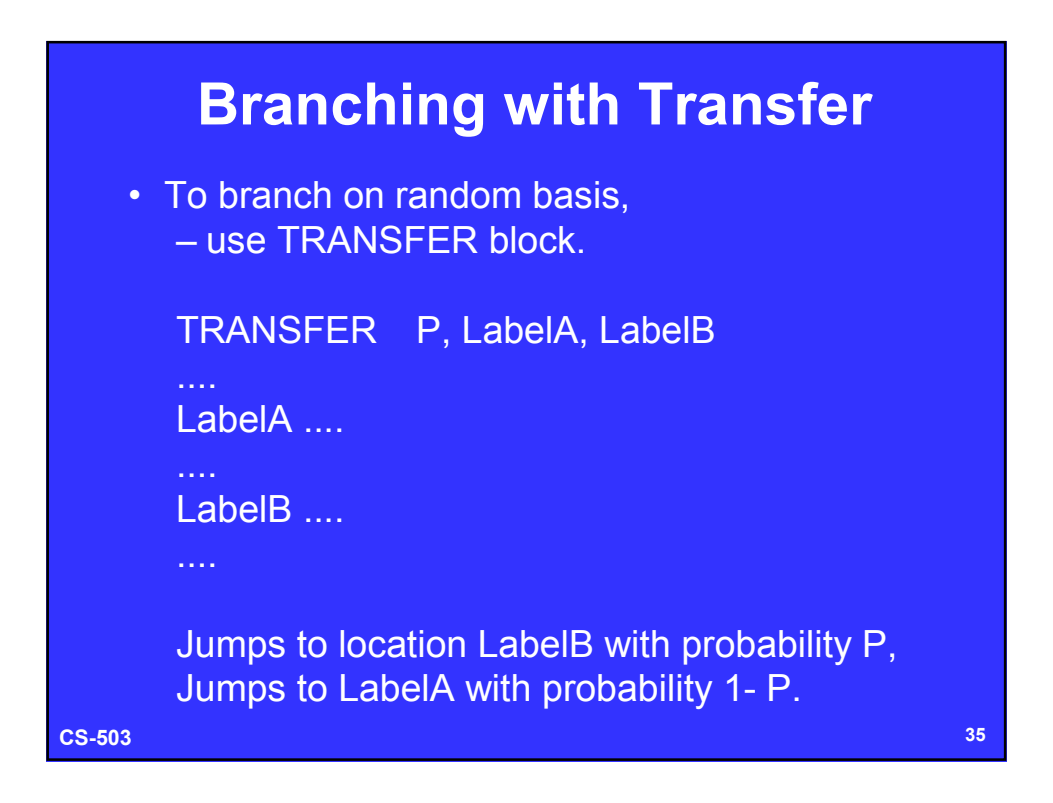

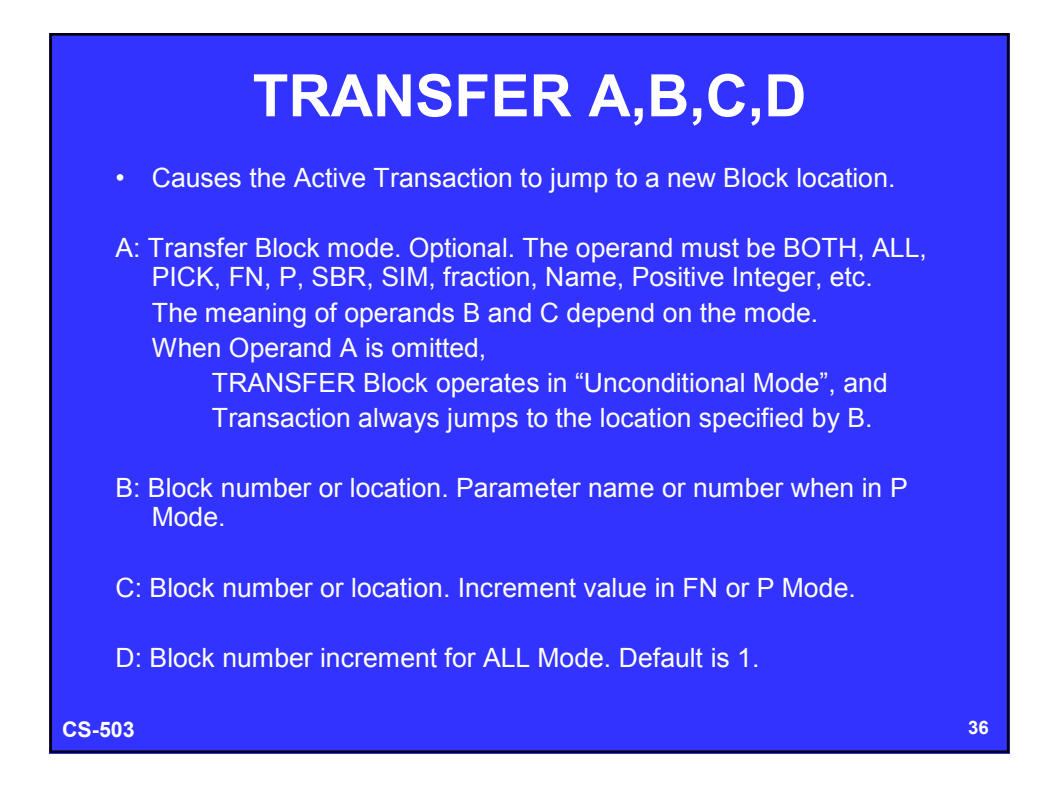

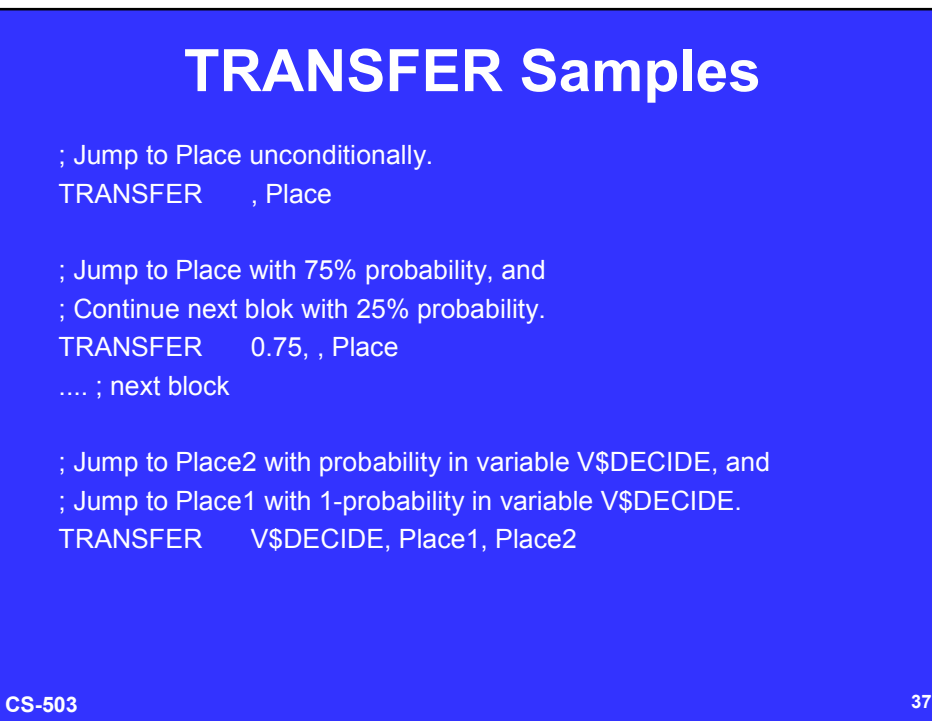

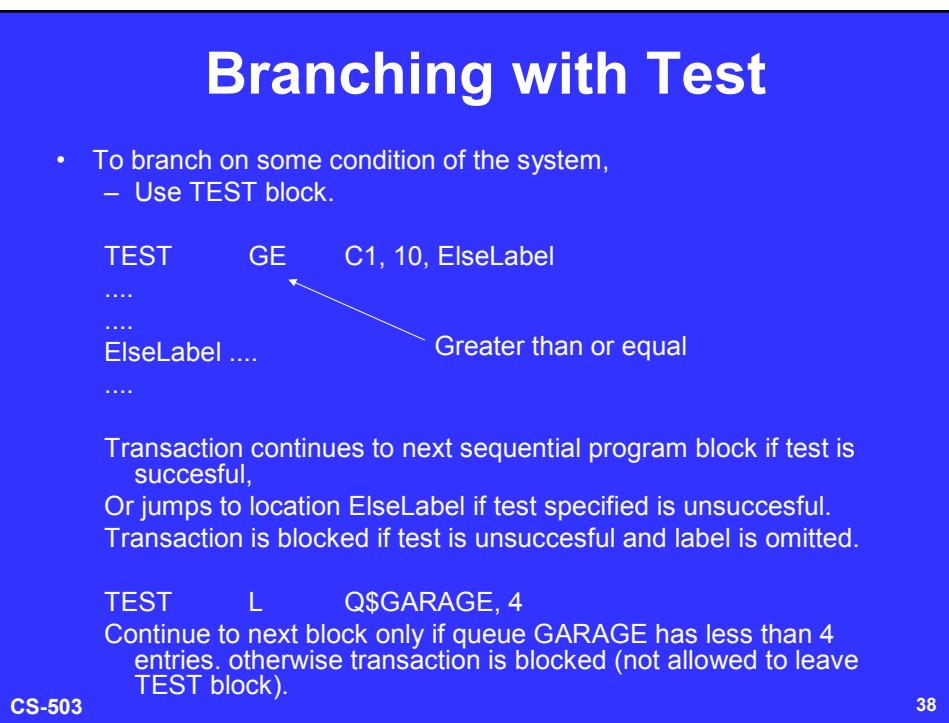

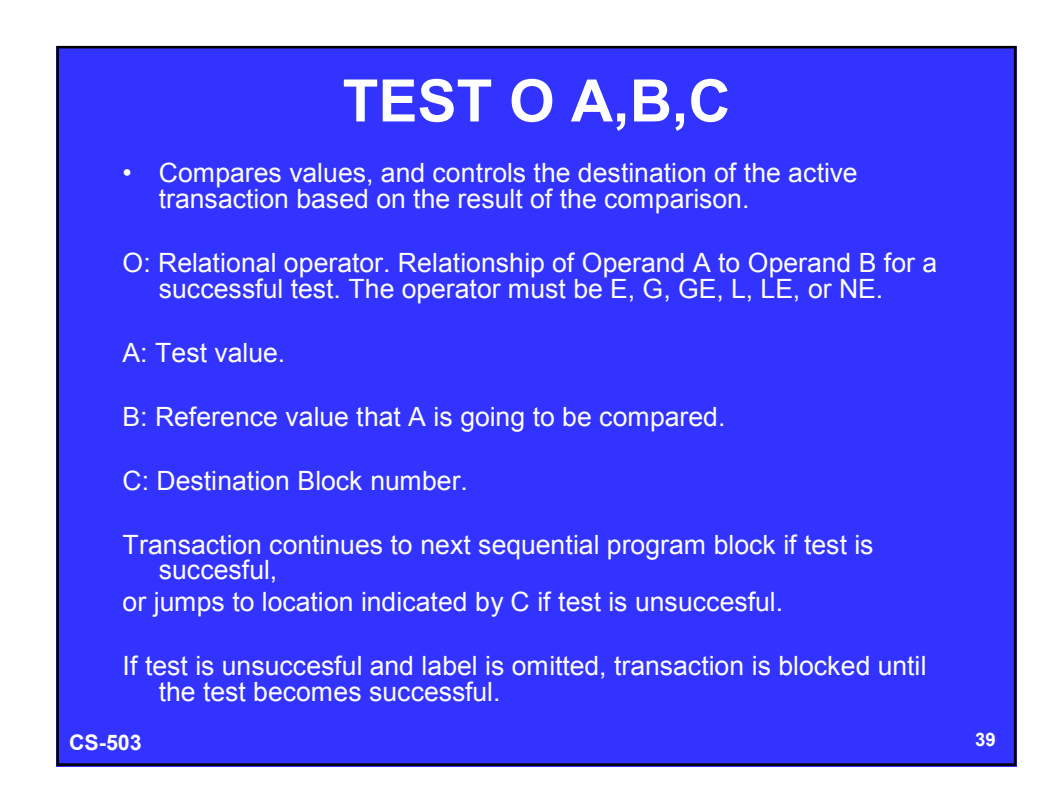

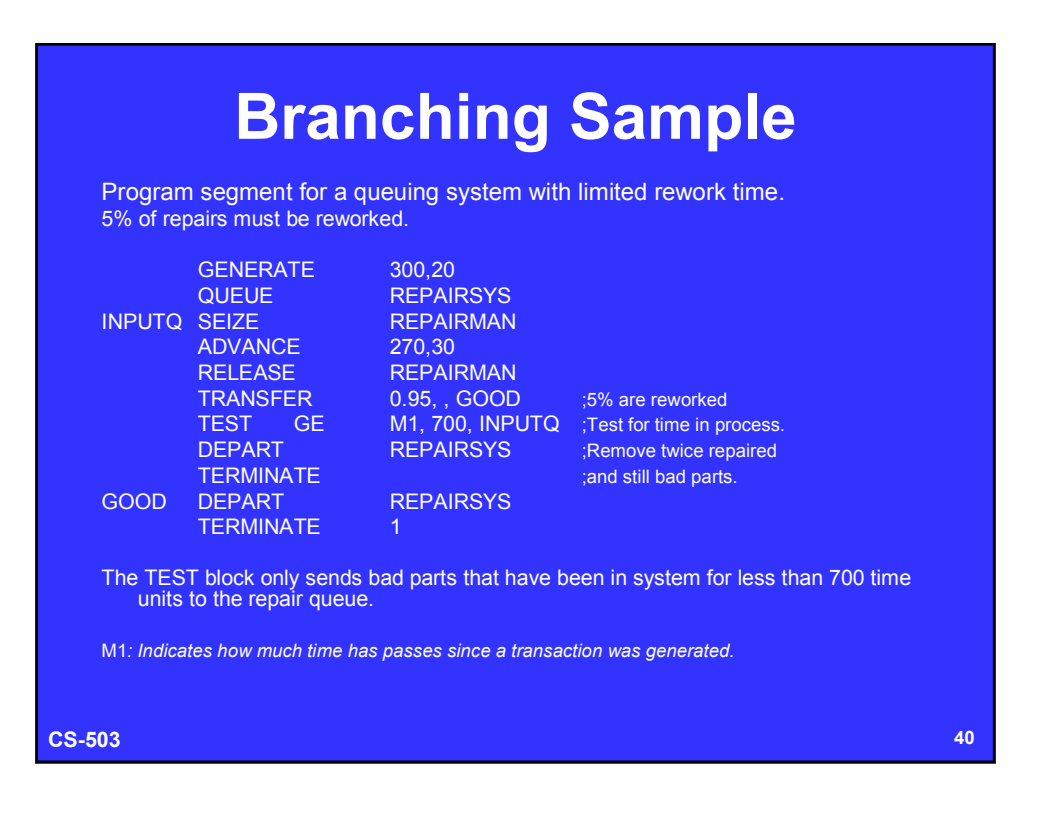

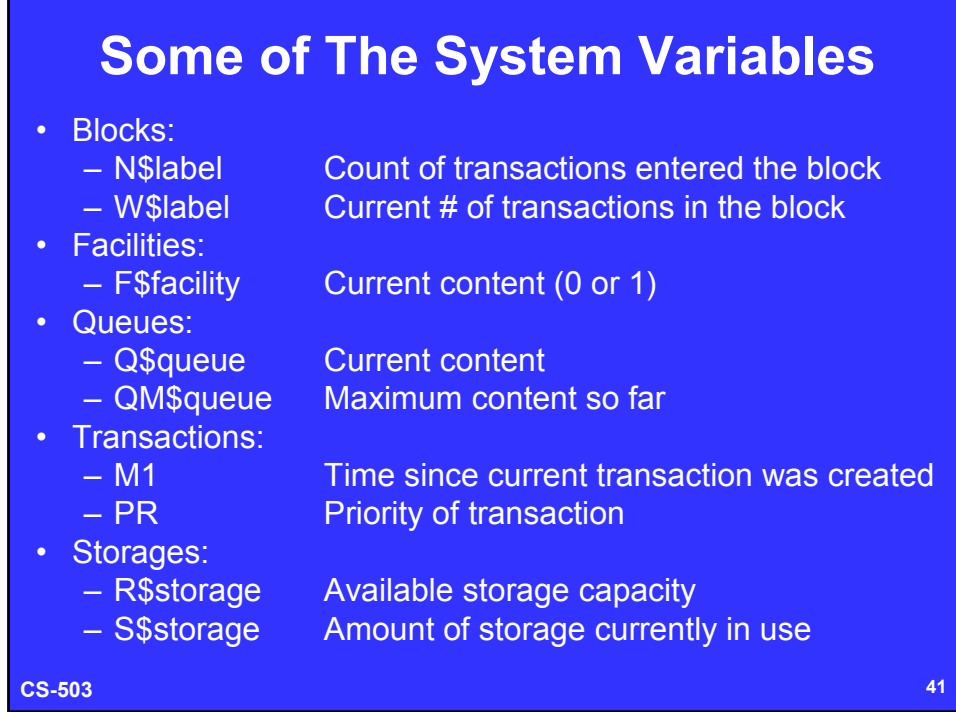

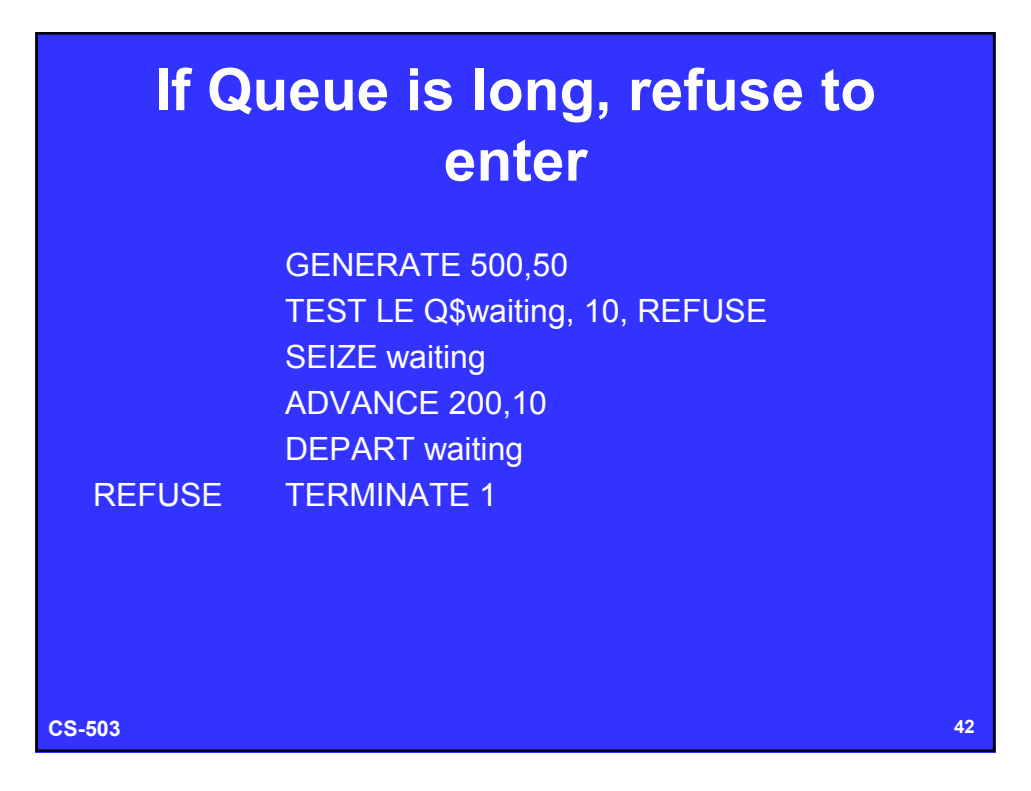

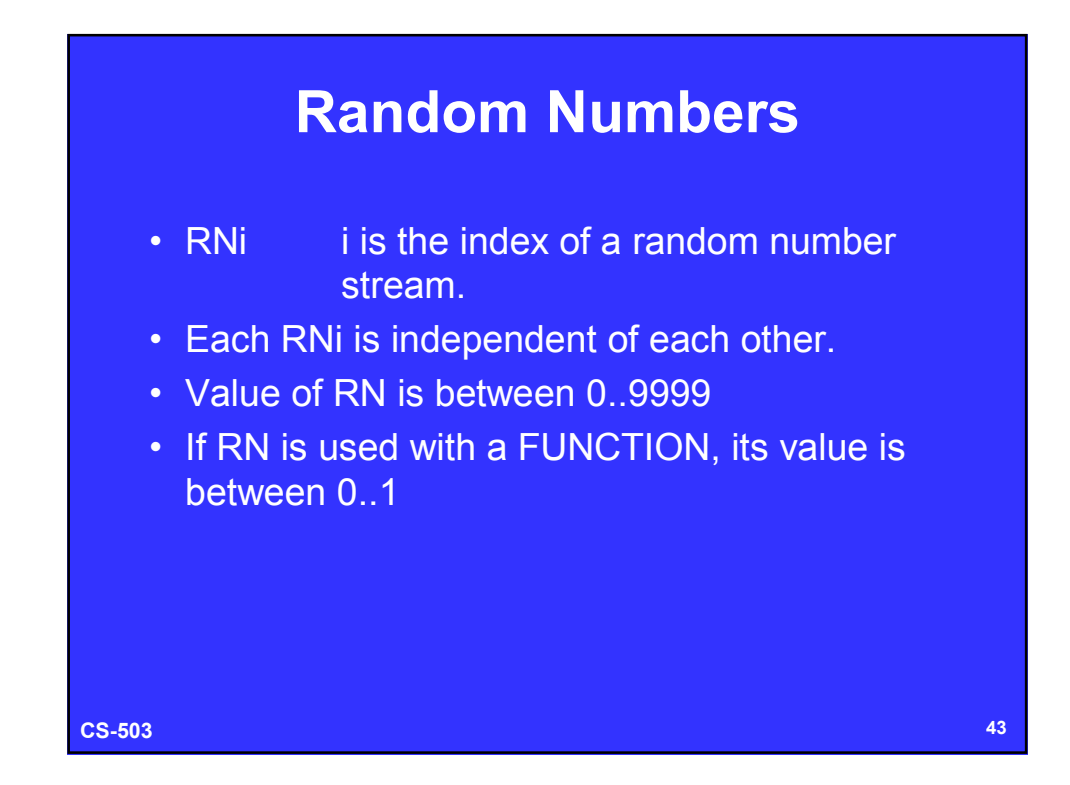

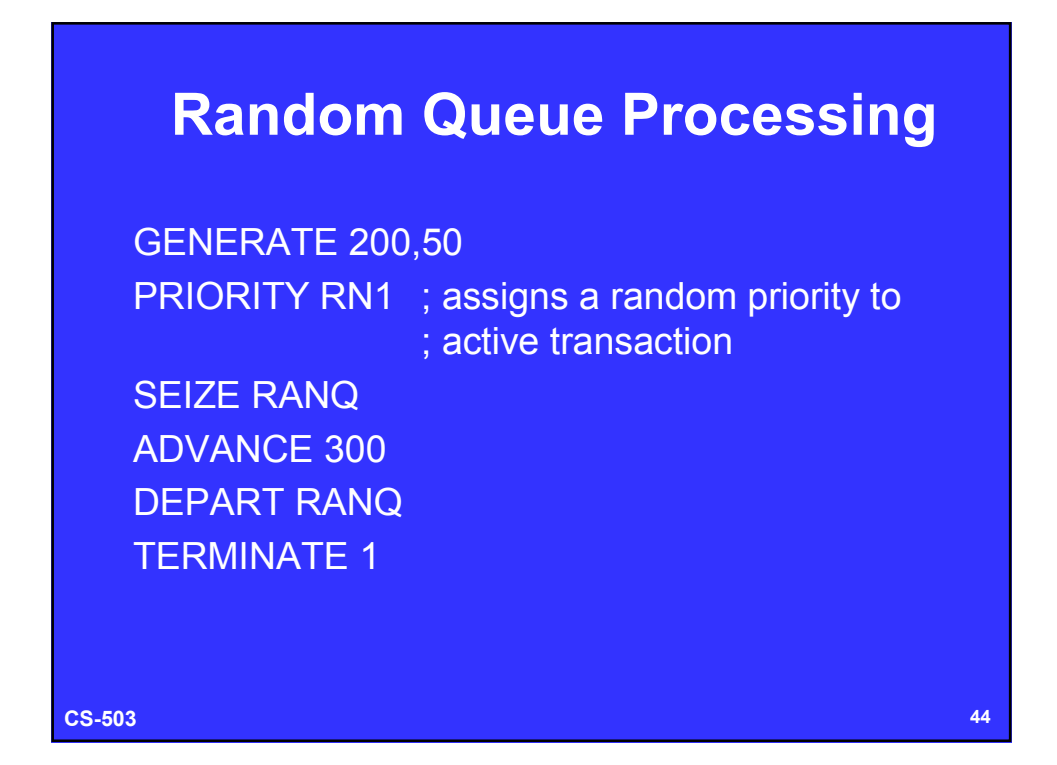

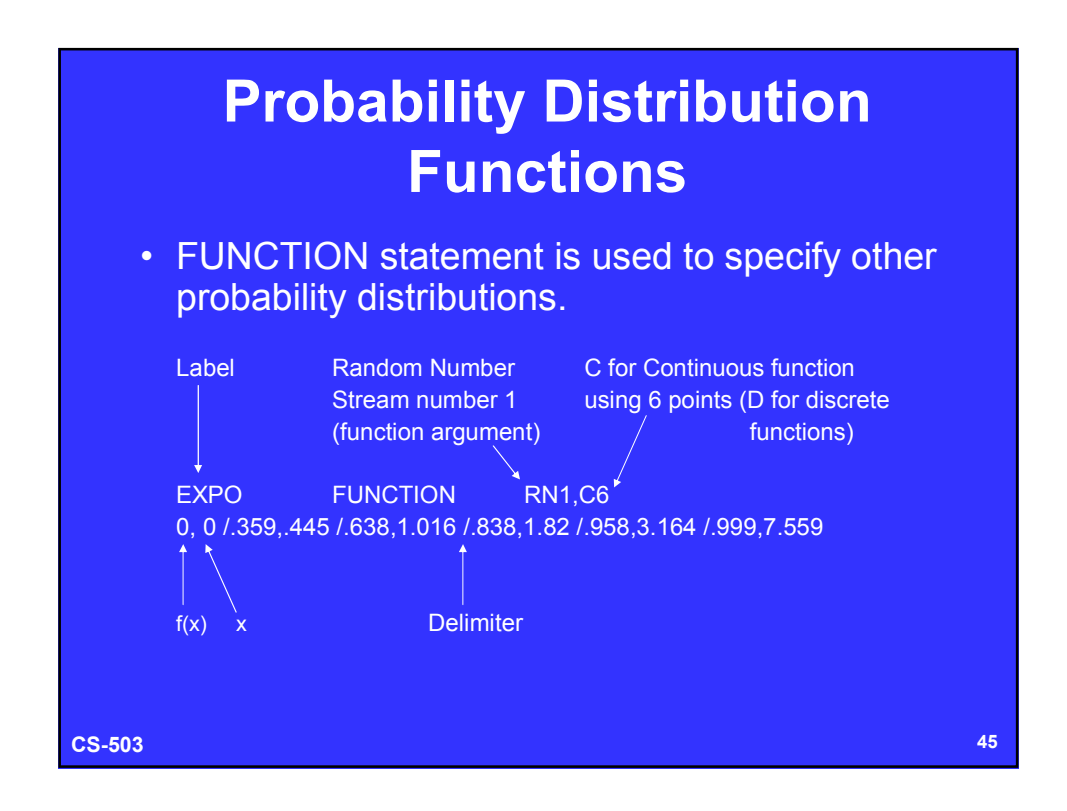

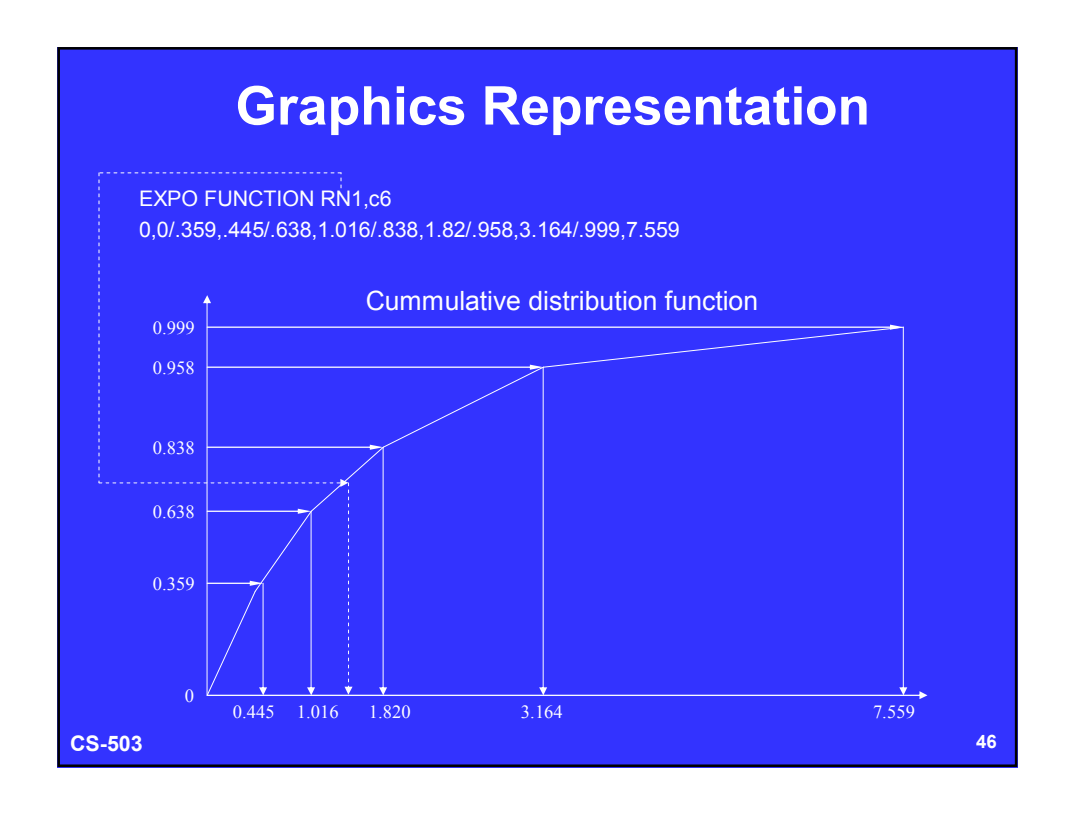

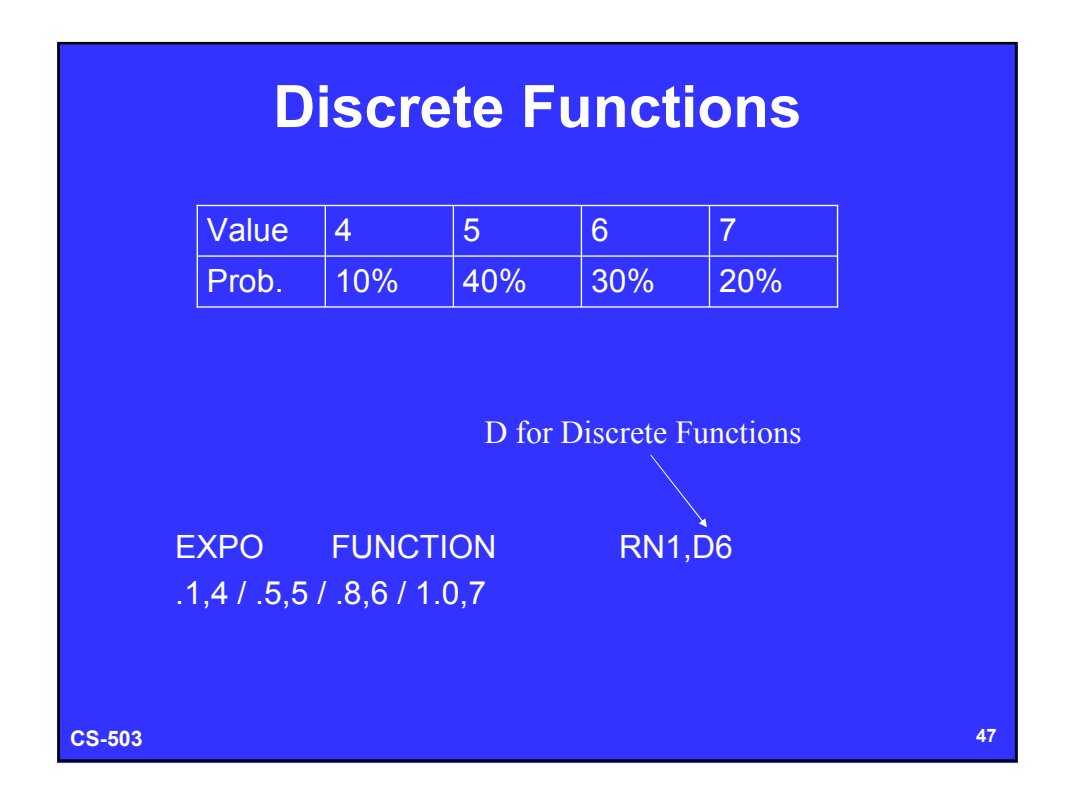

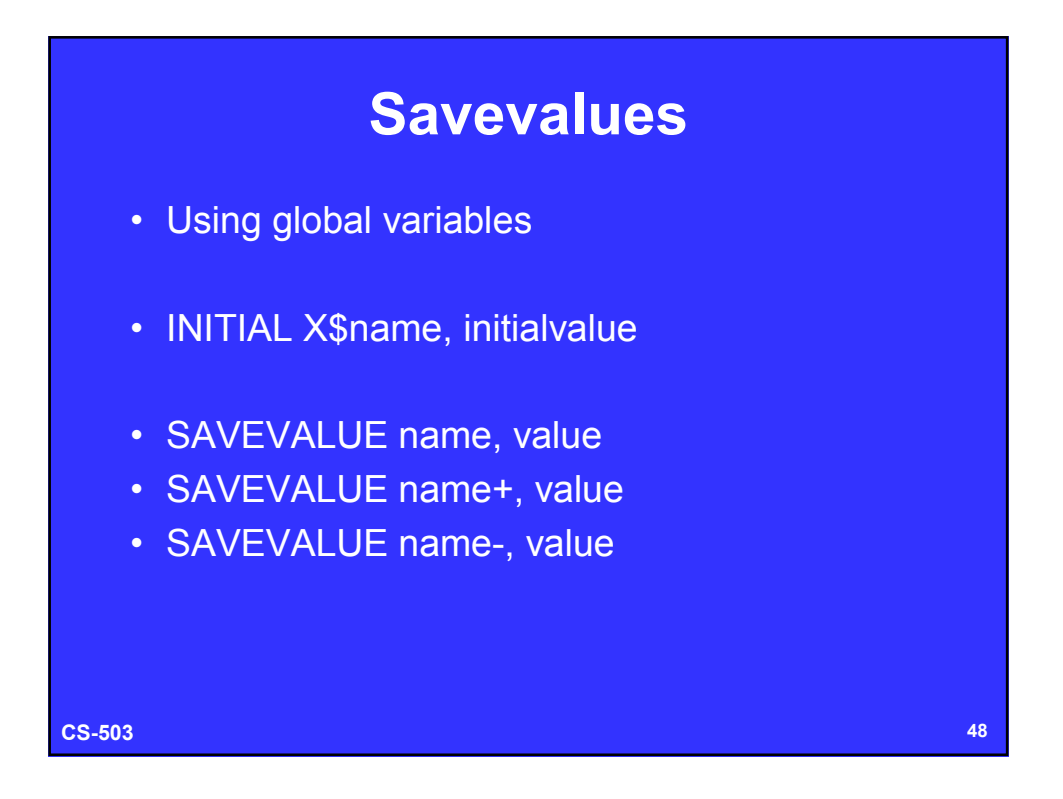

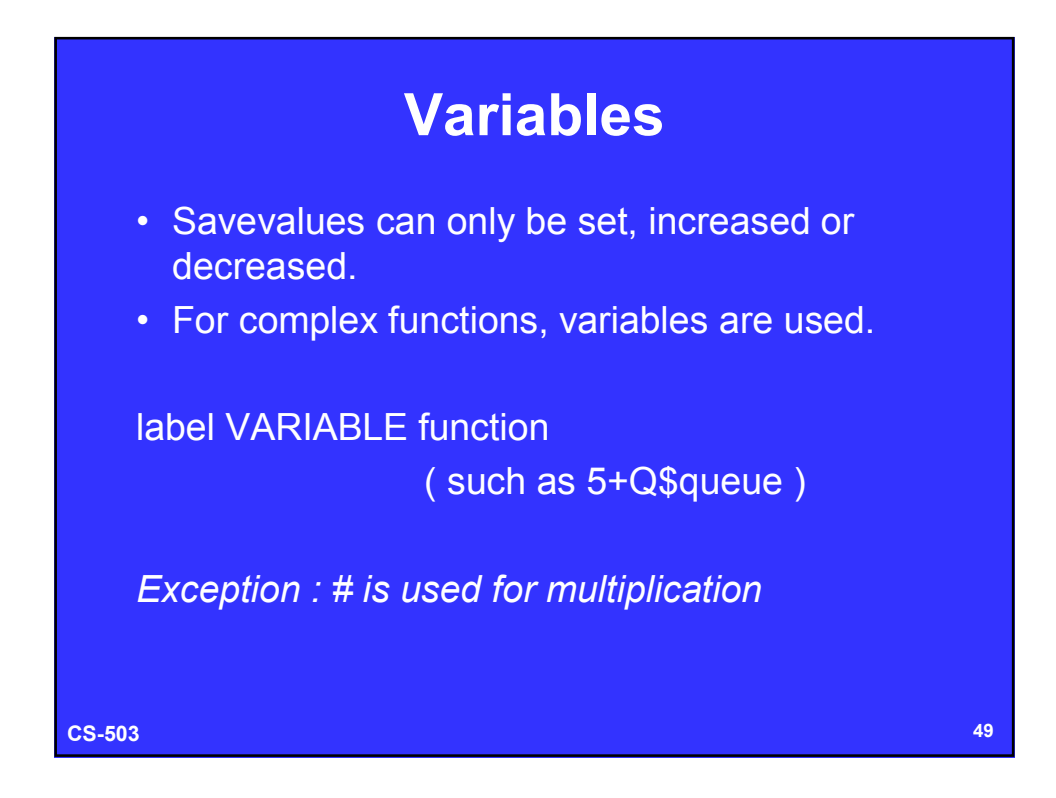

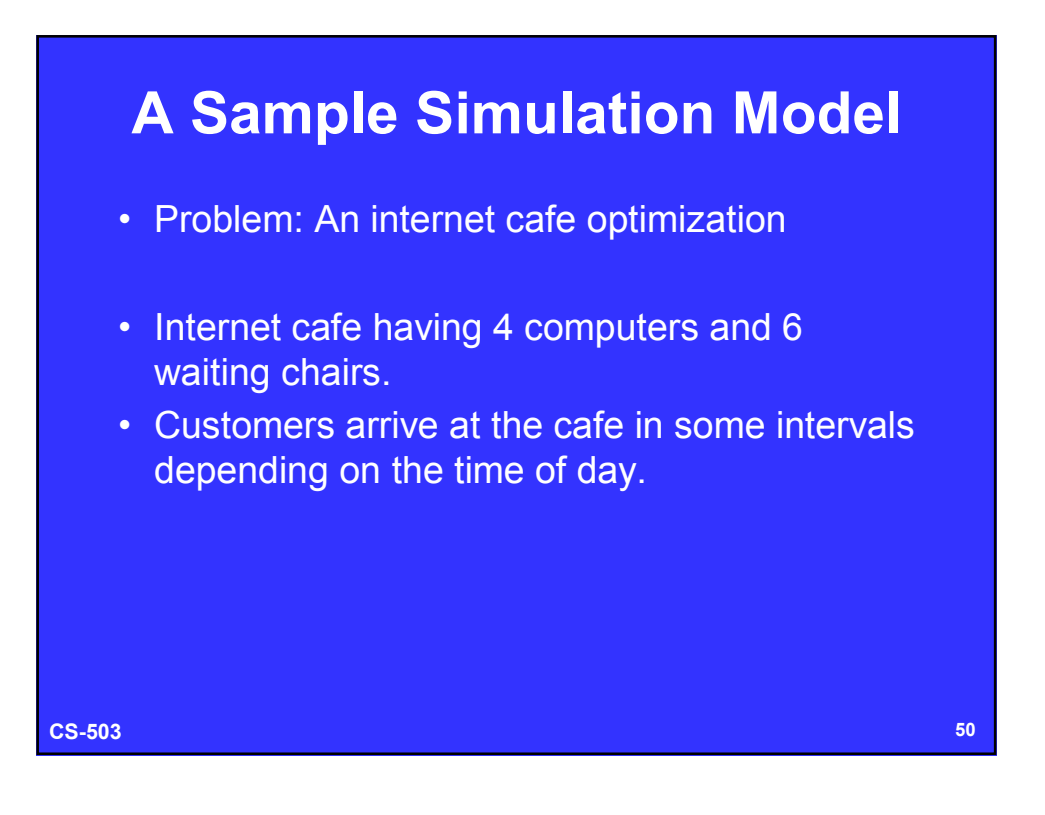

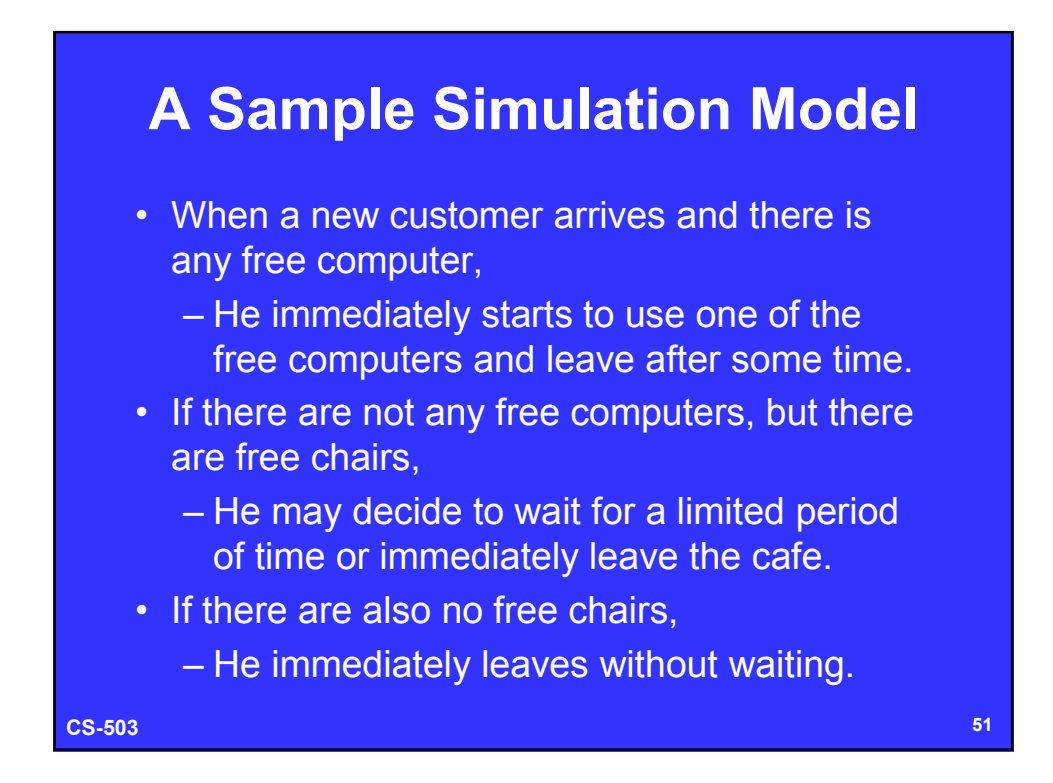

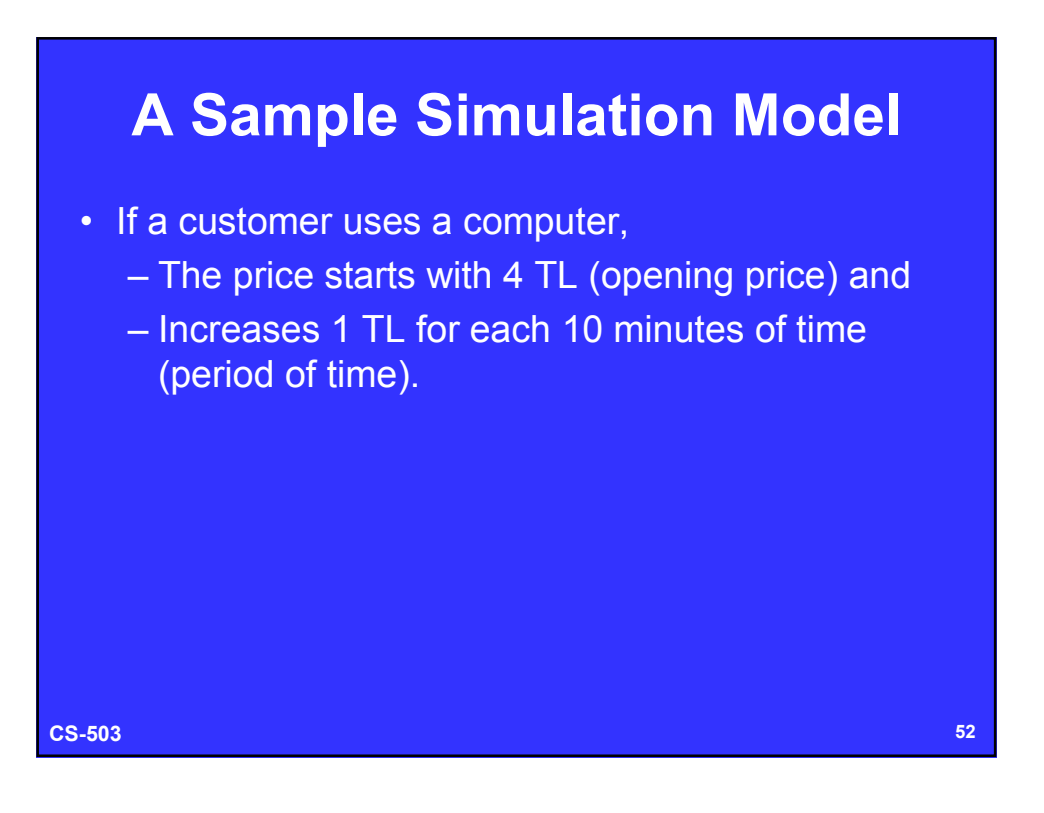

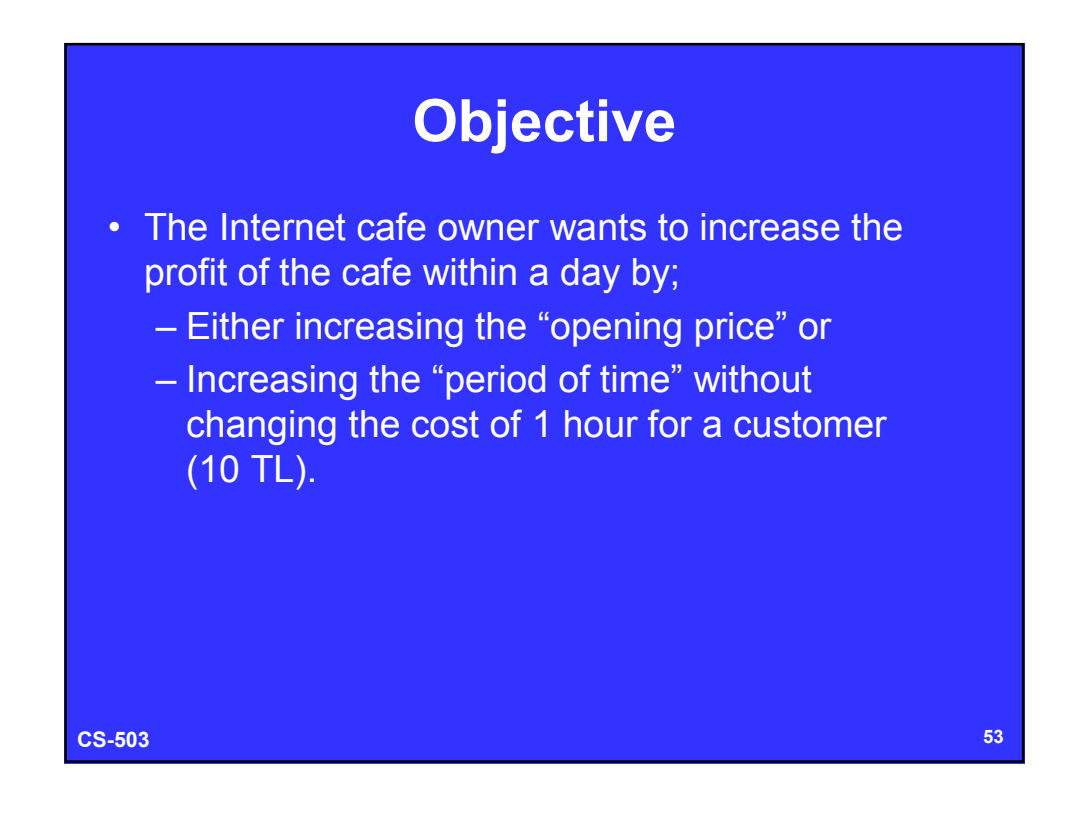

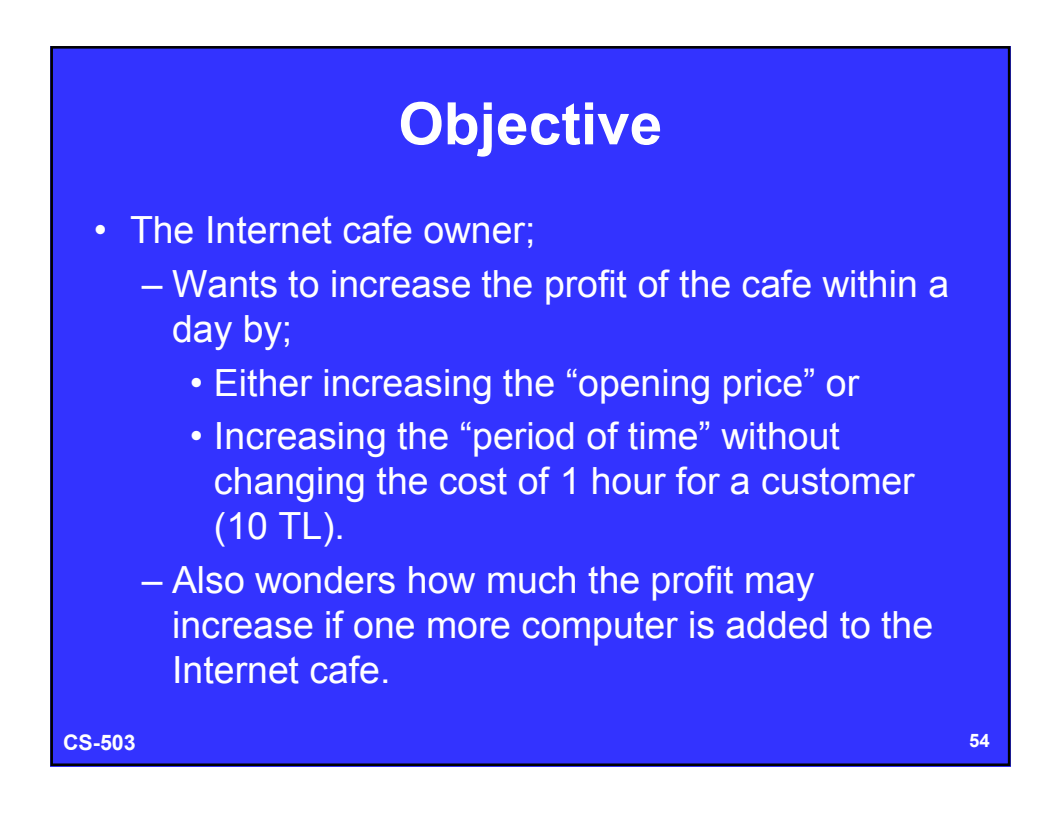

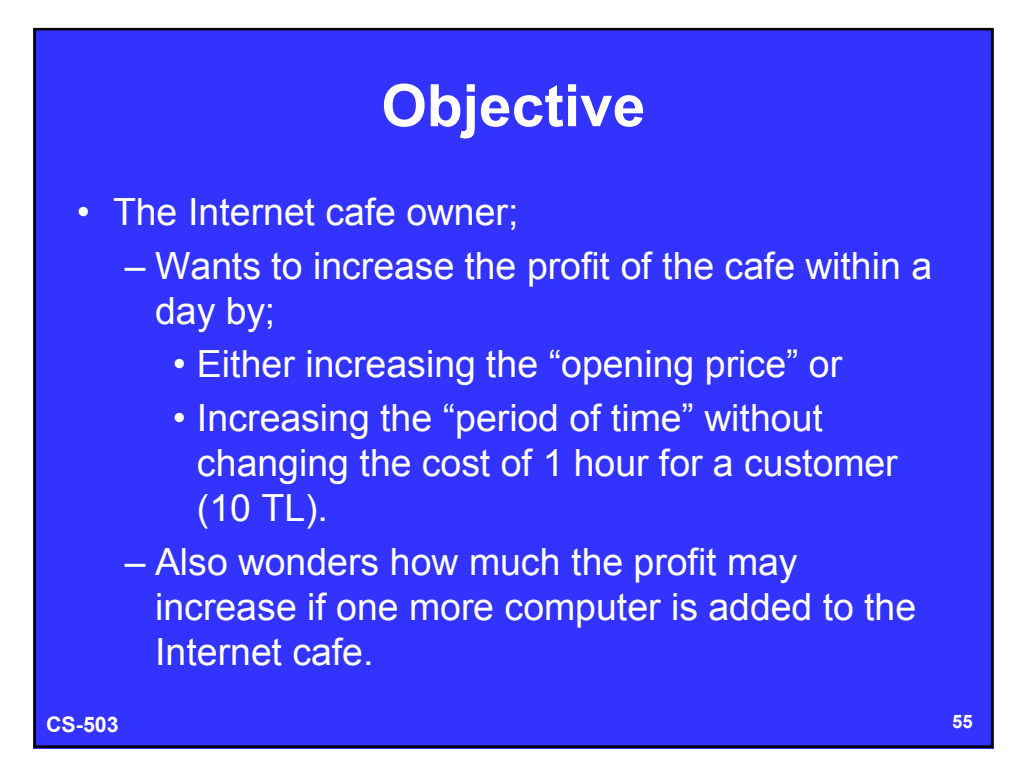

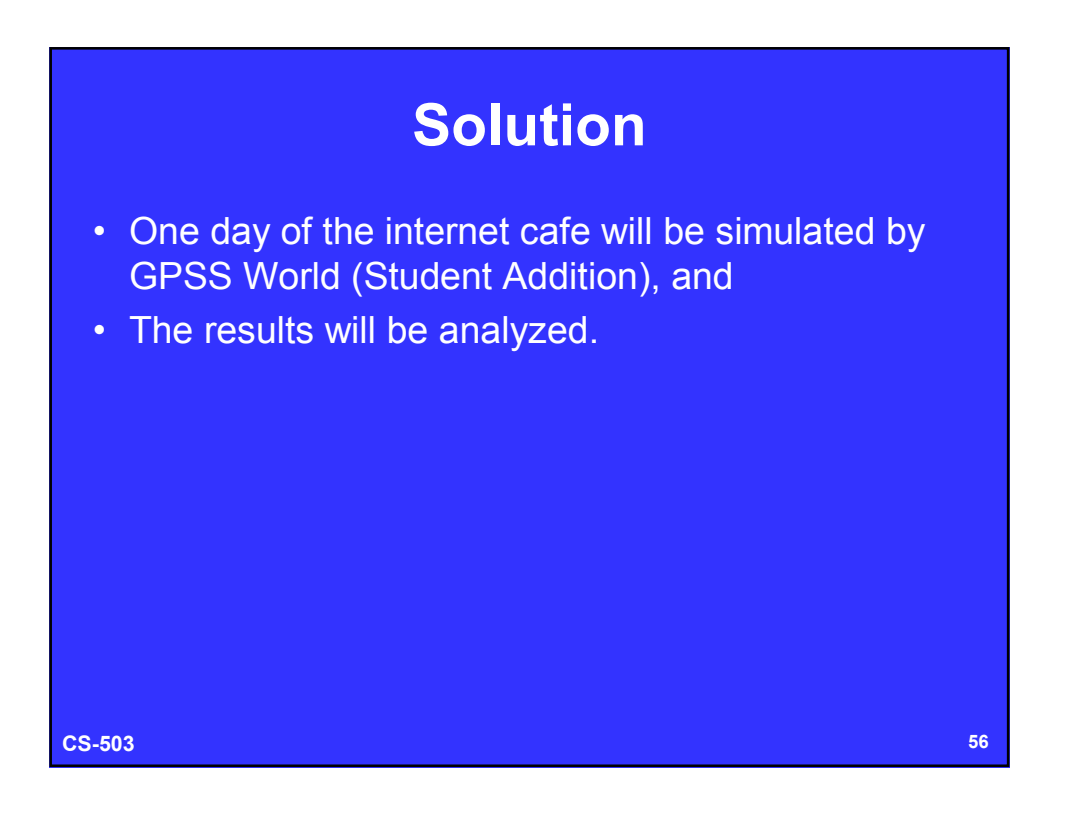

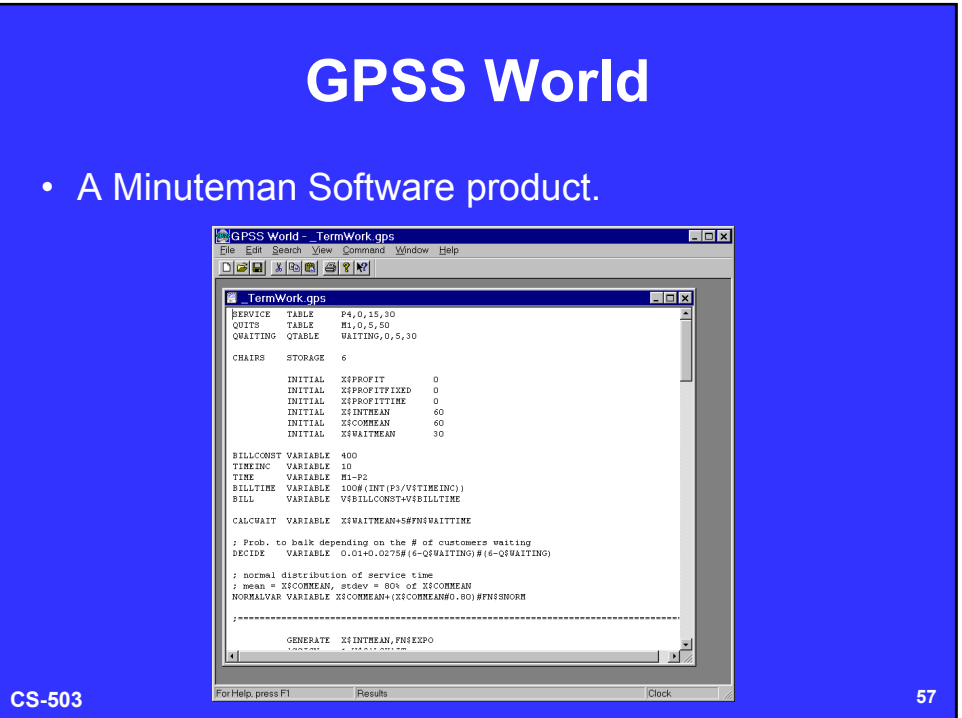

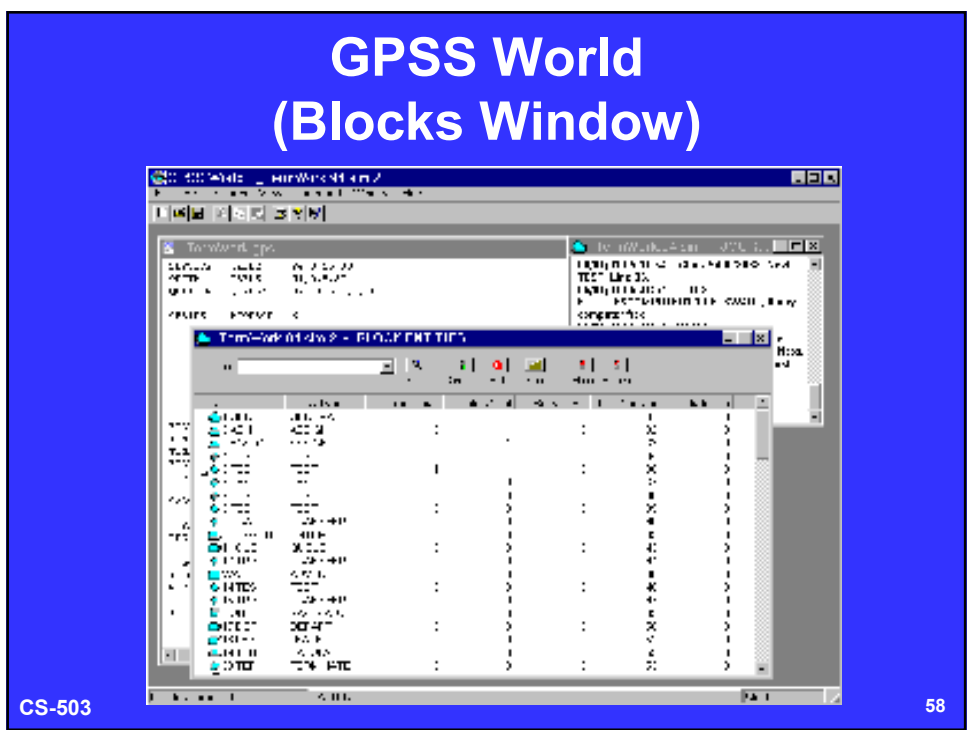

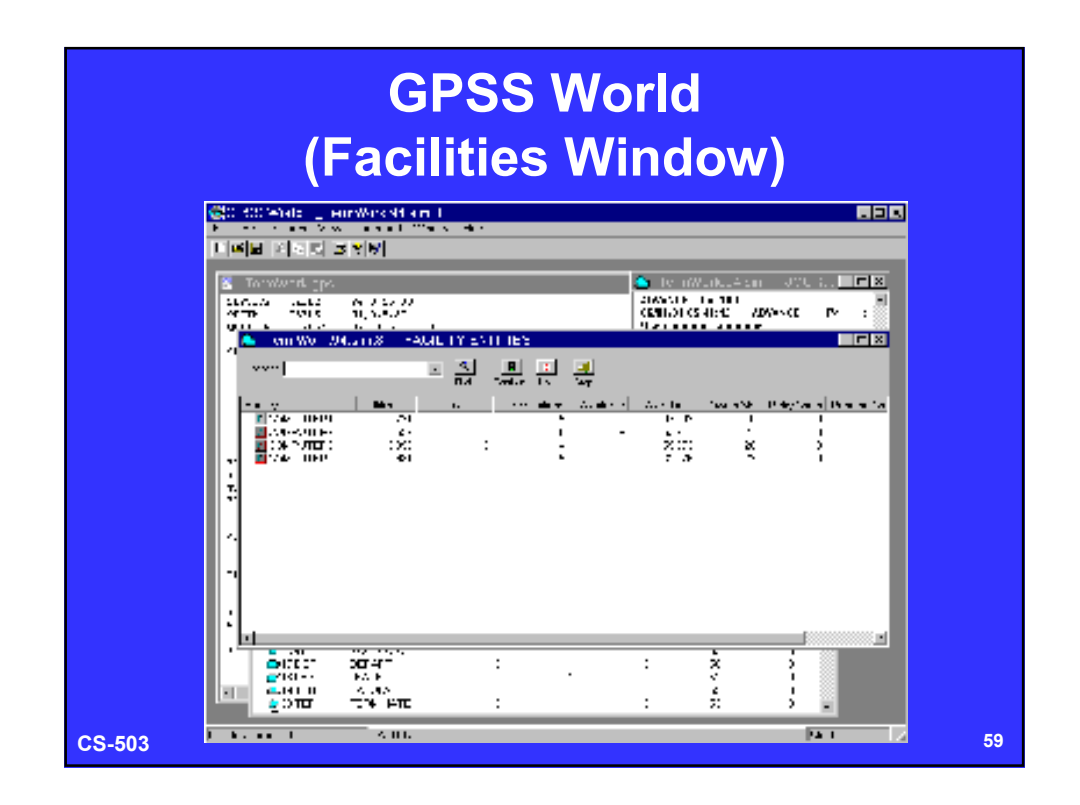

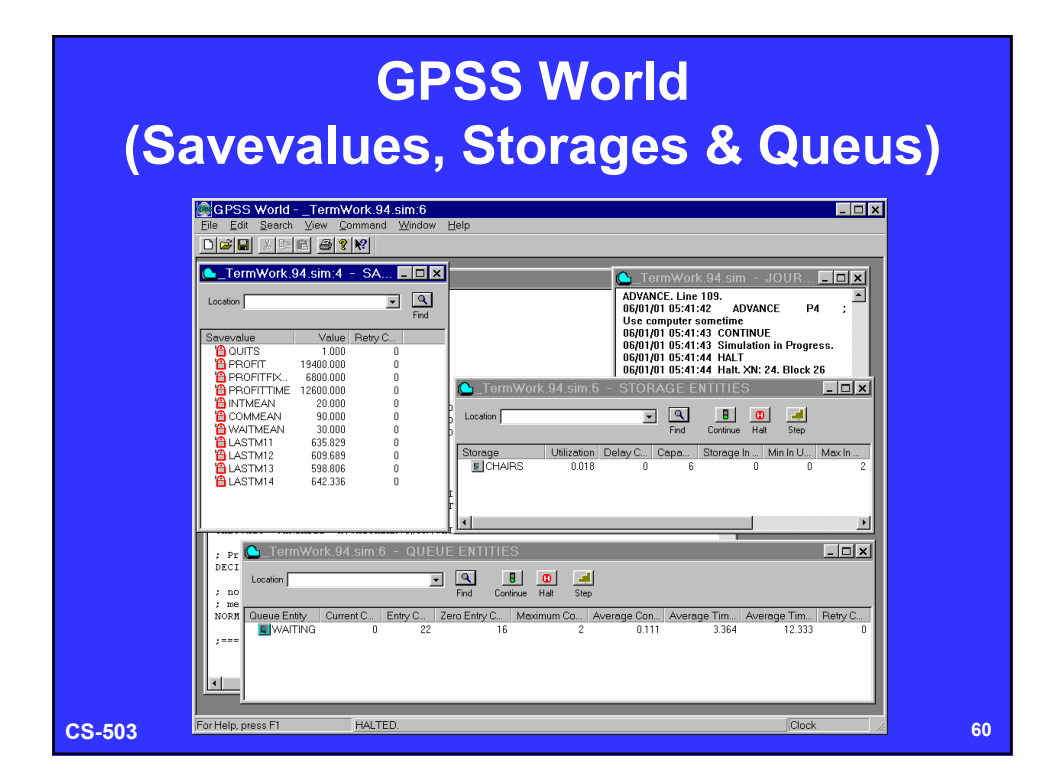

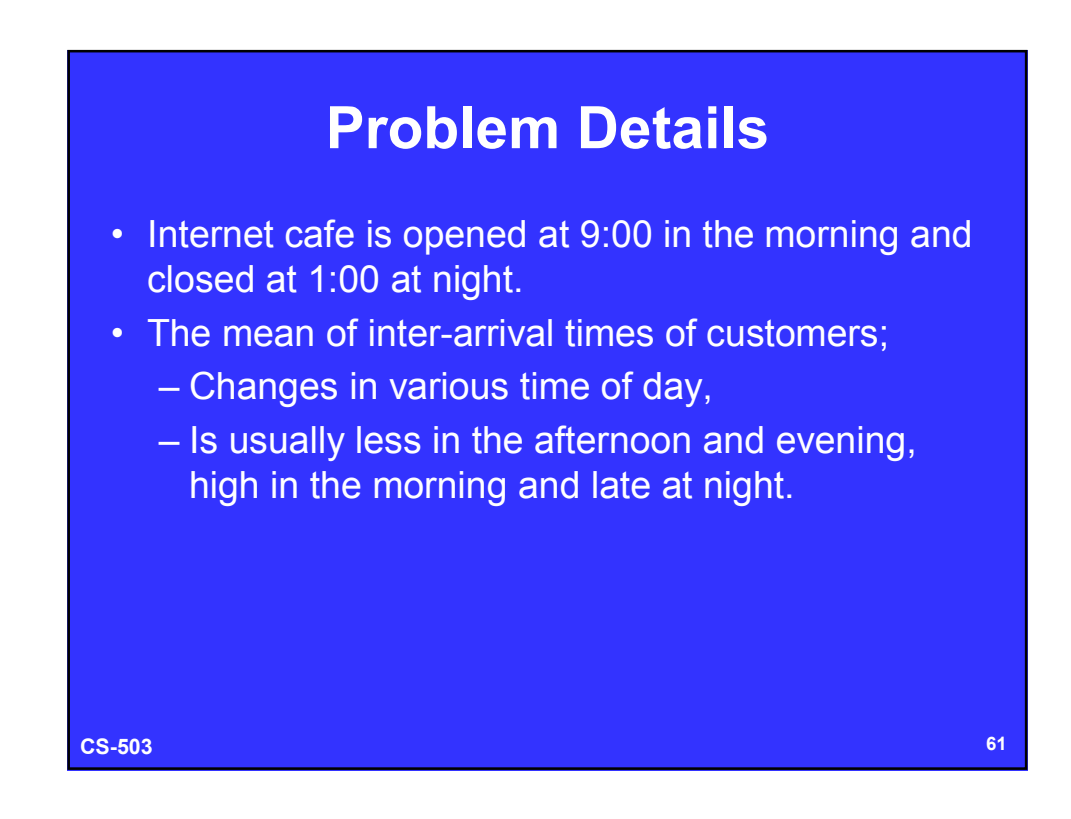

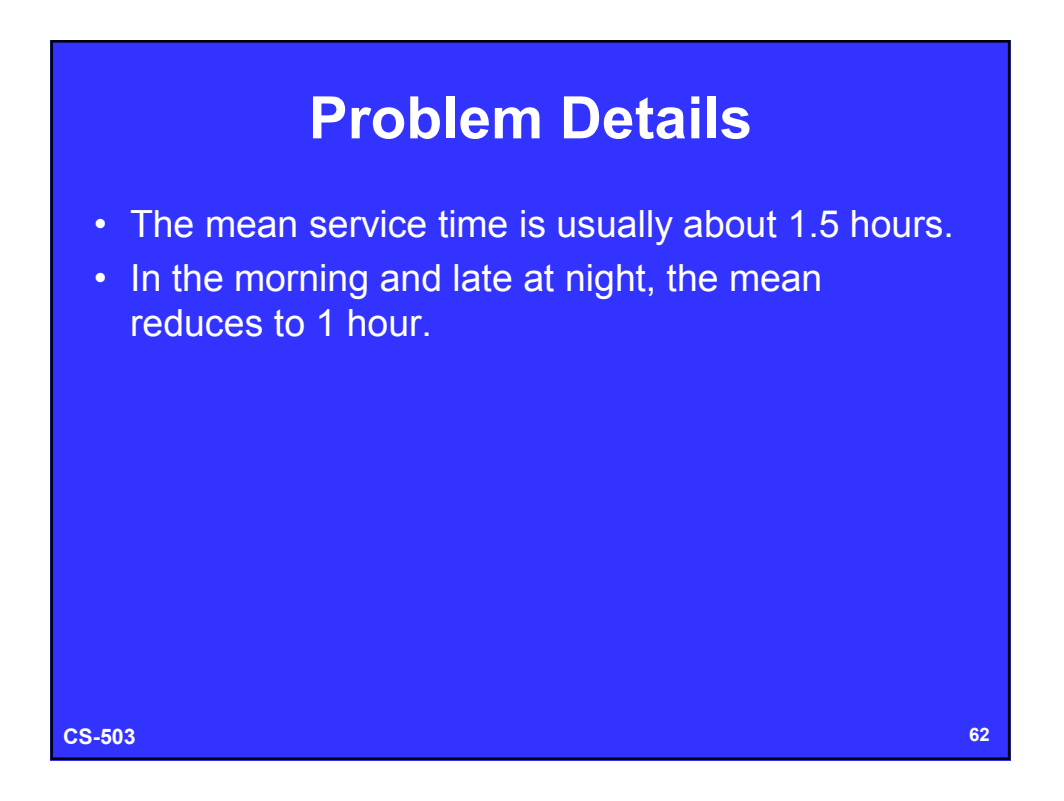

## **Problem Details**

- There are totally 6 chairs.
- If all the chairs are full, the customer immediately leaves.
- A too much waited customer may decide to leave the cafe without using a computer.
- Sometimes customers do not wait although there are still free chairs.
- The probability of immediately leaving the cafe is proportional to the number of customers waiting in the queue.

**CS-503 63**

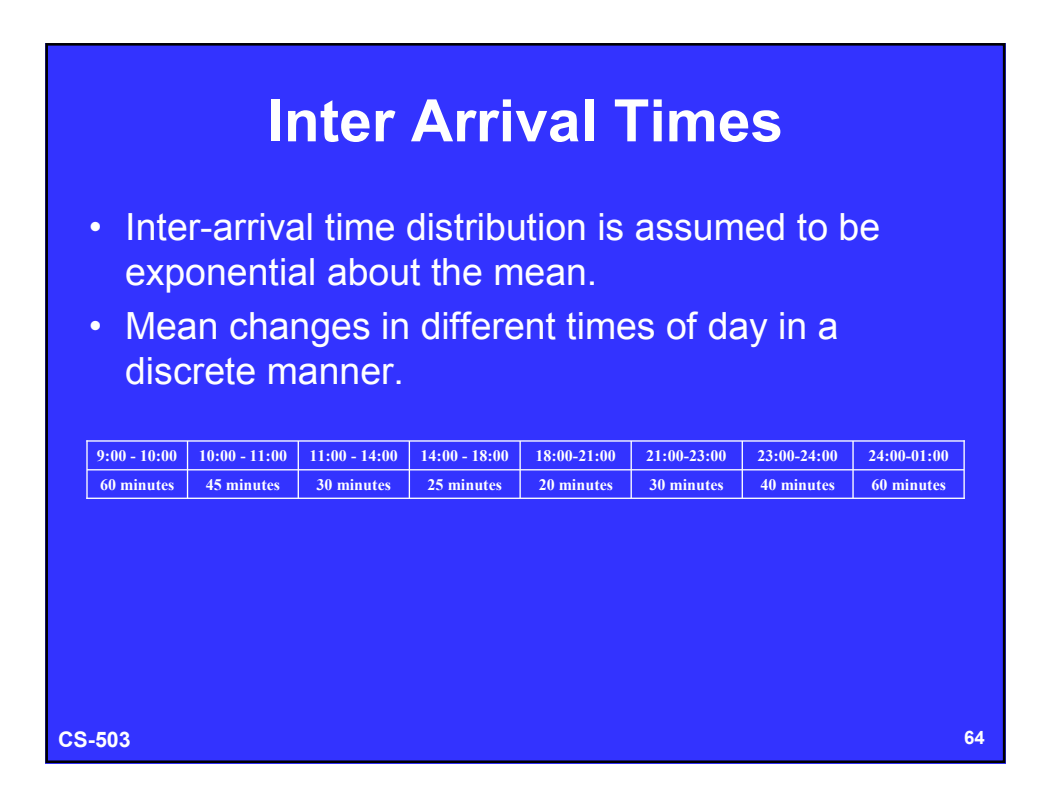

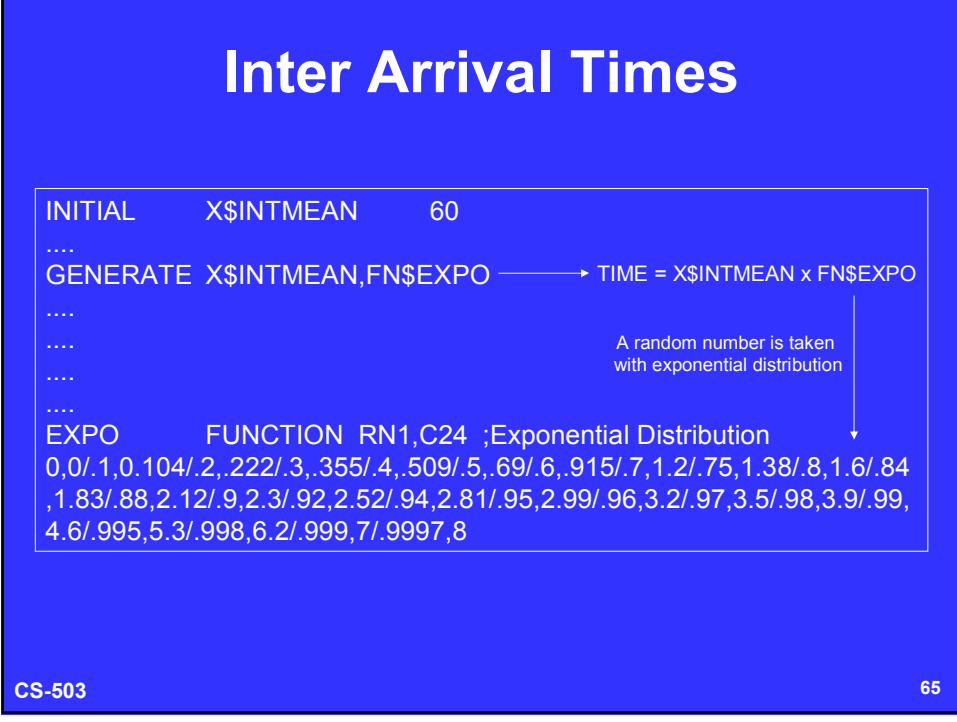

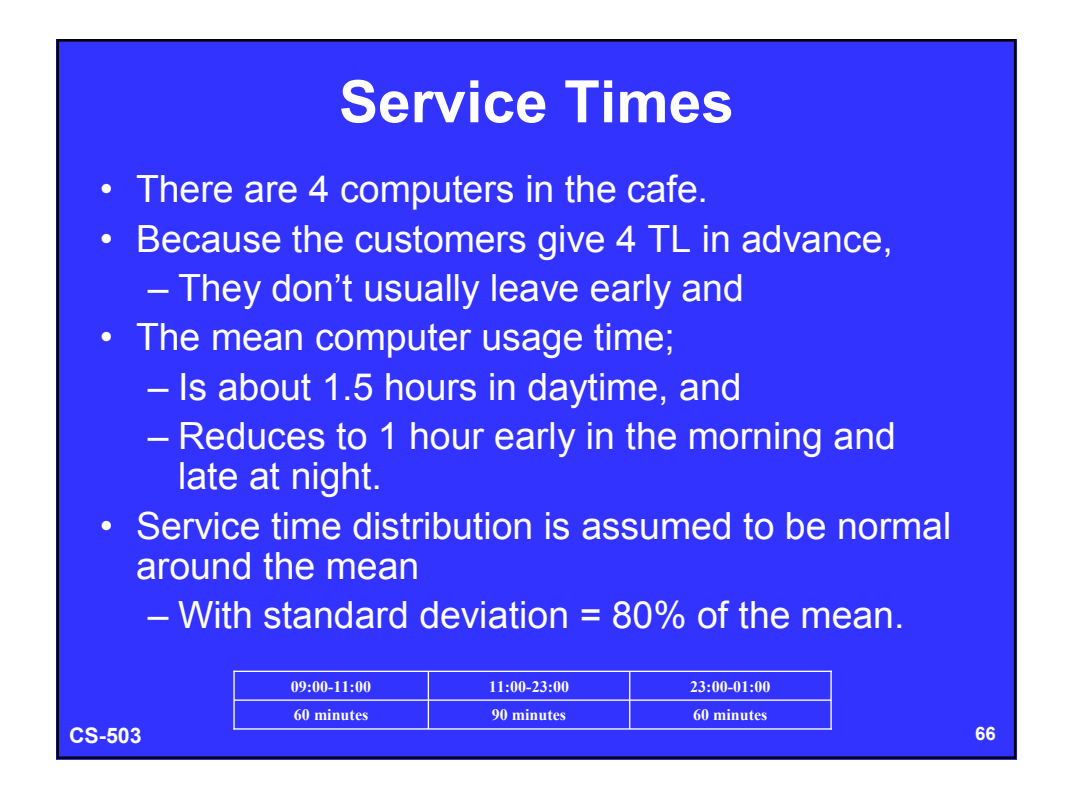

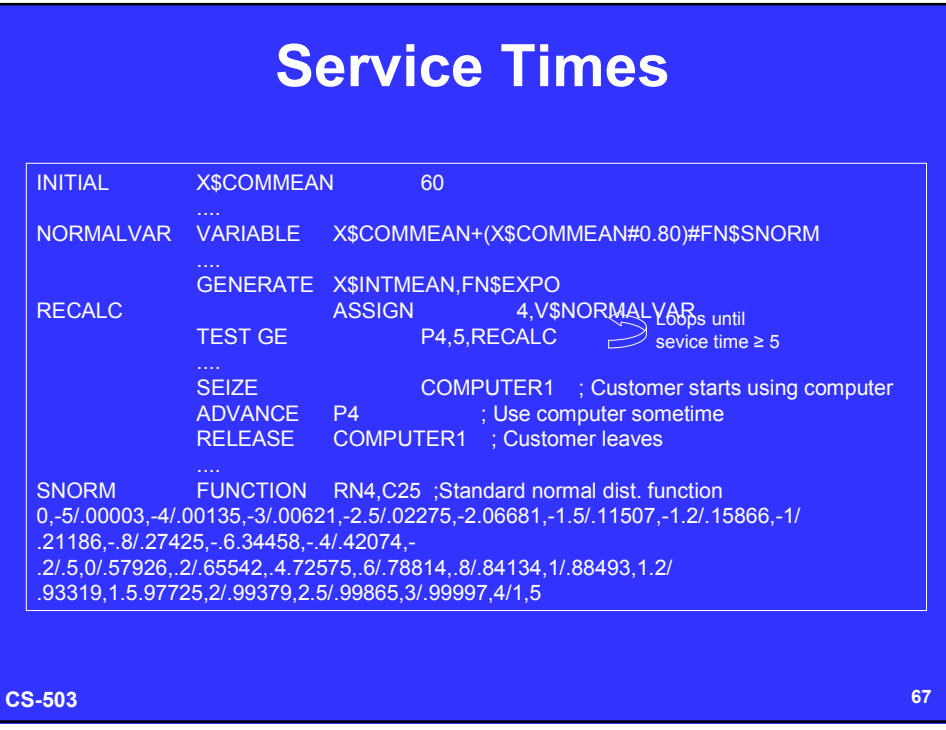

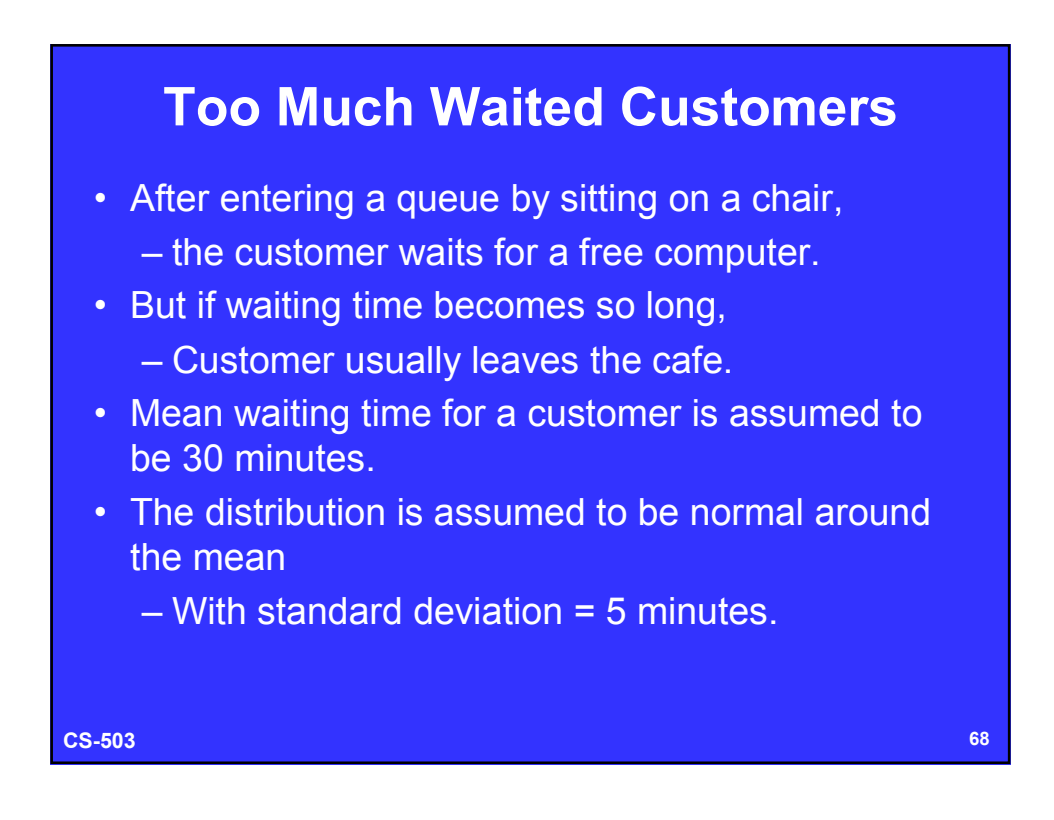

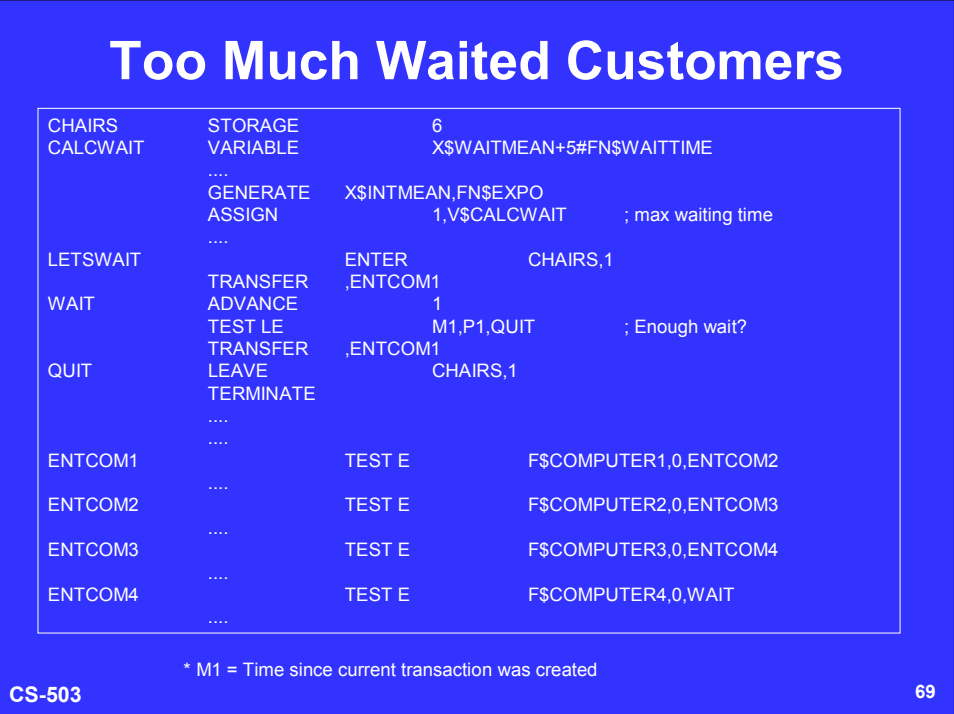

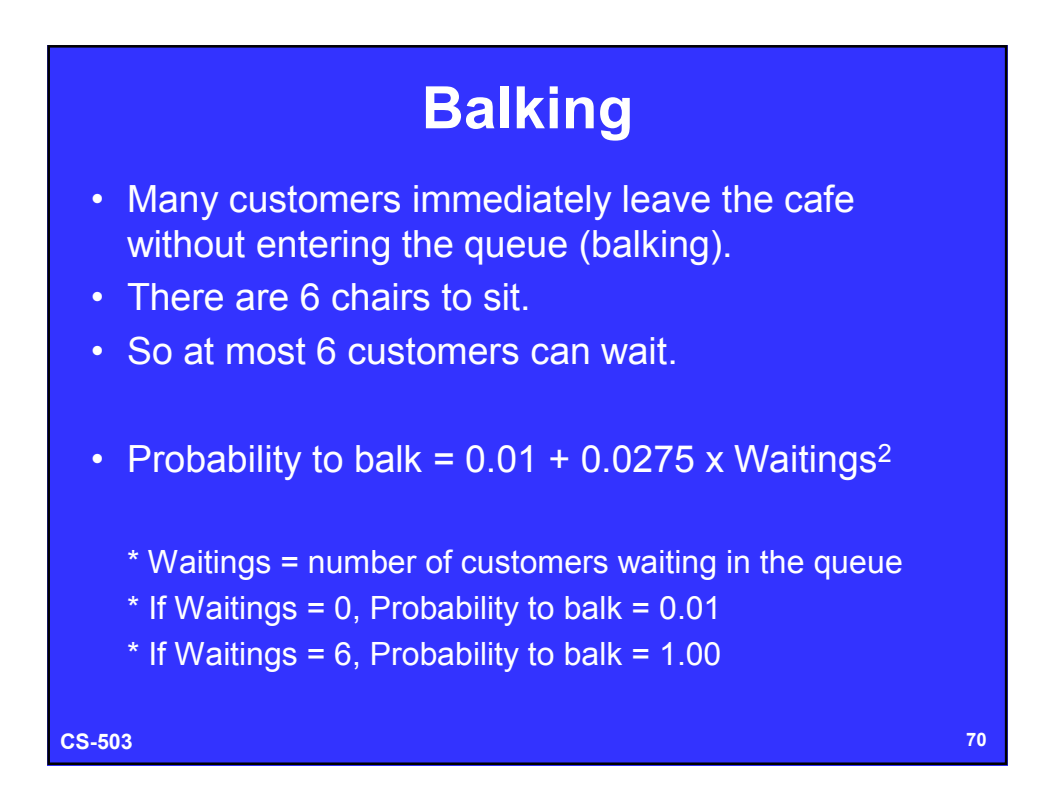

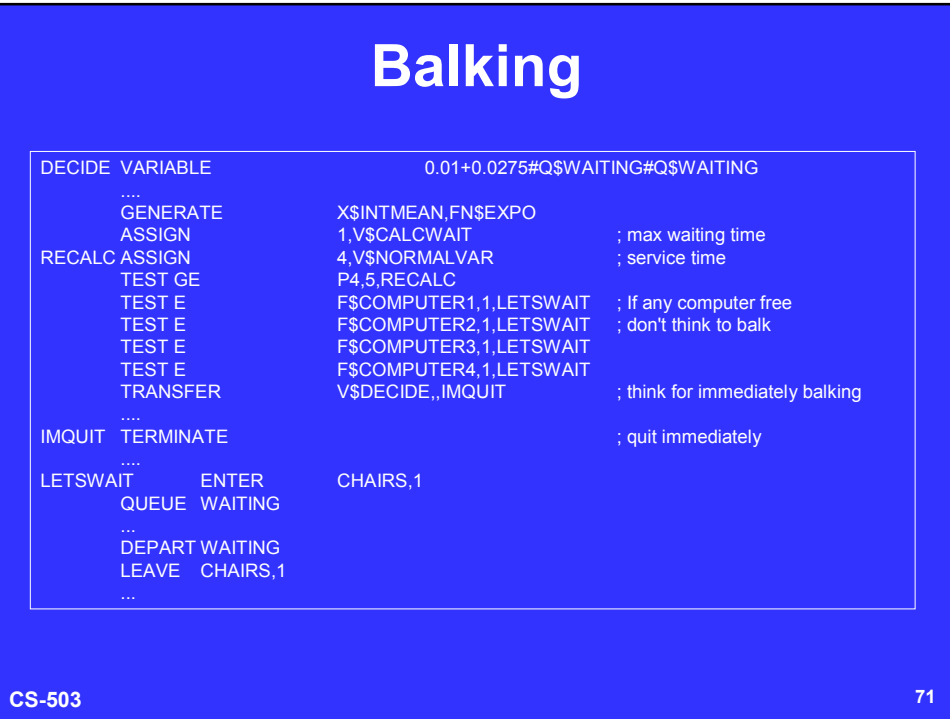

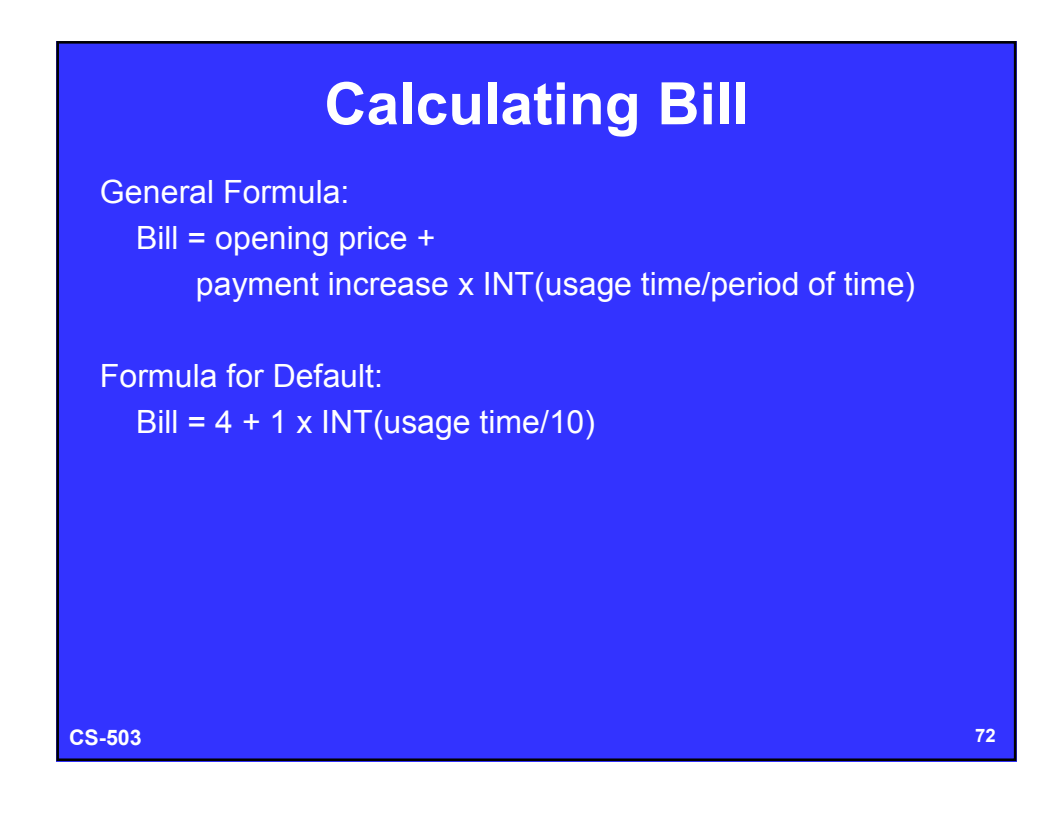

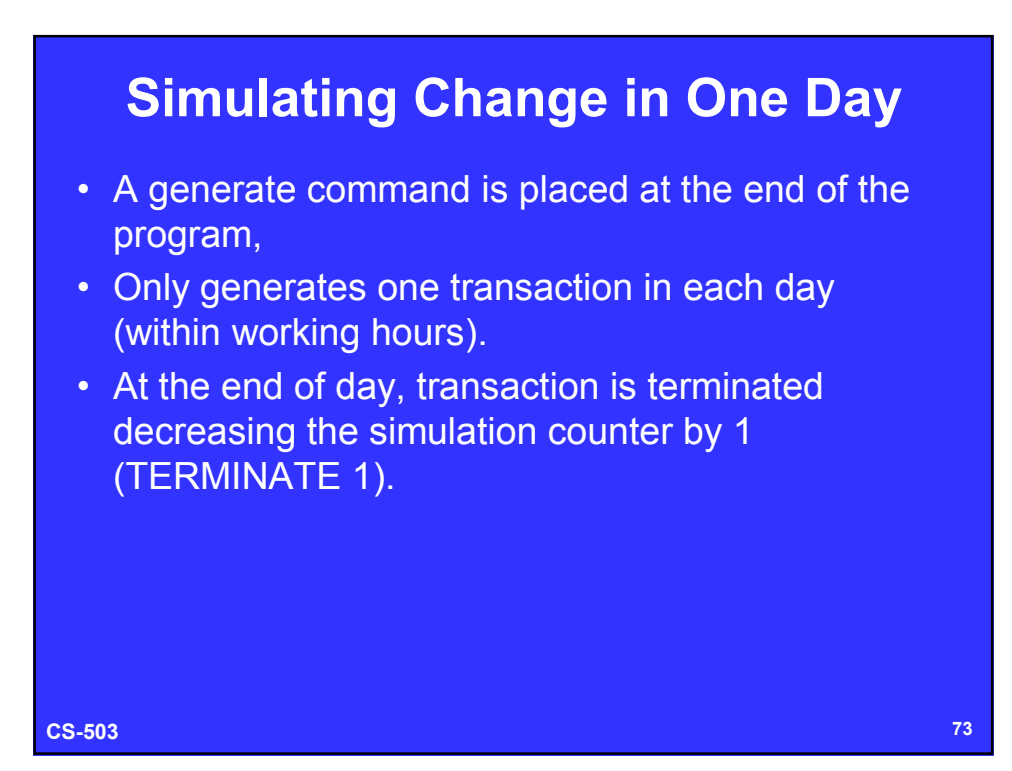

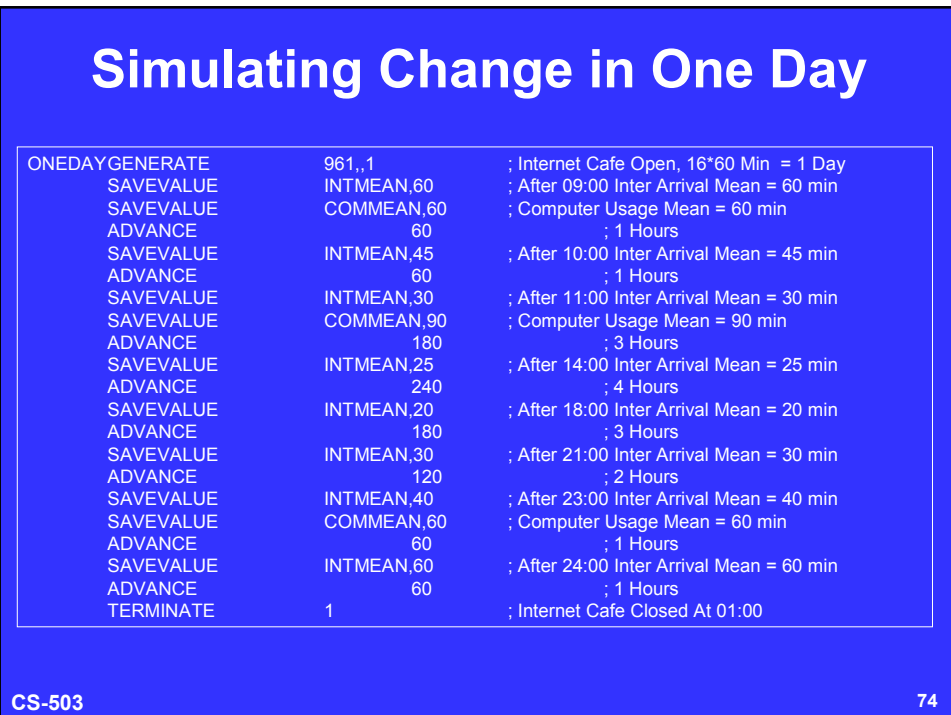

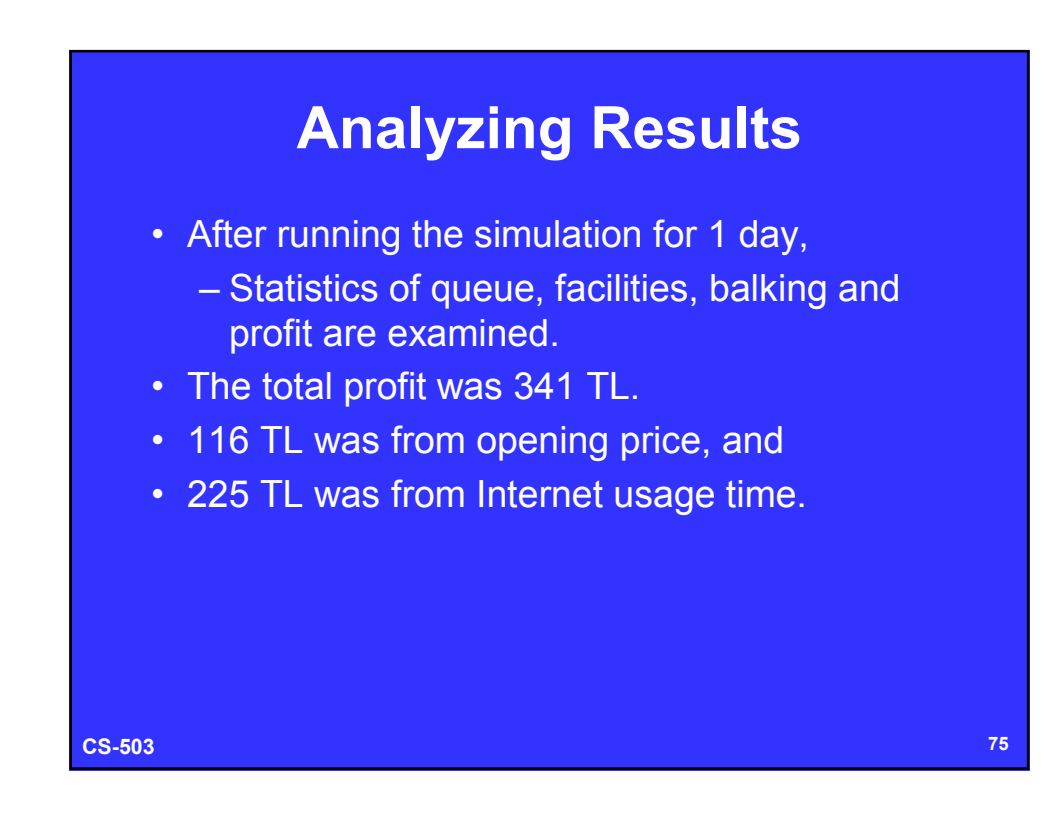

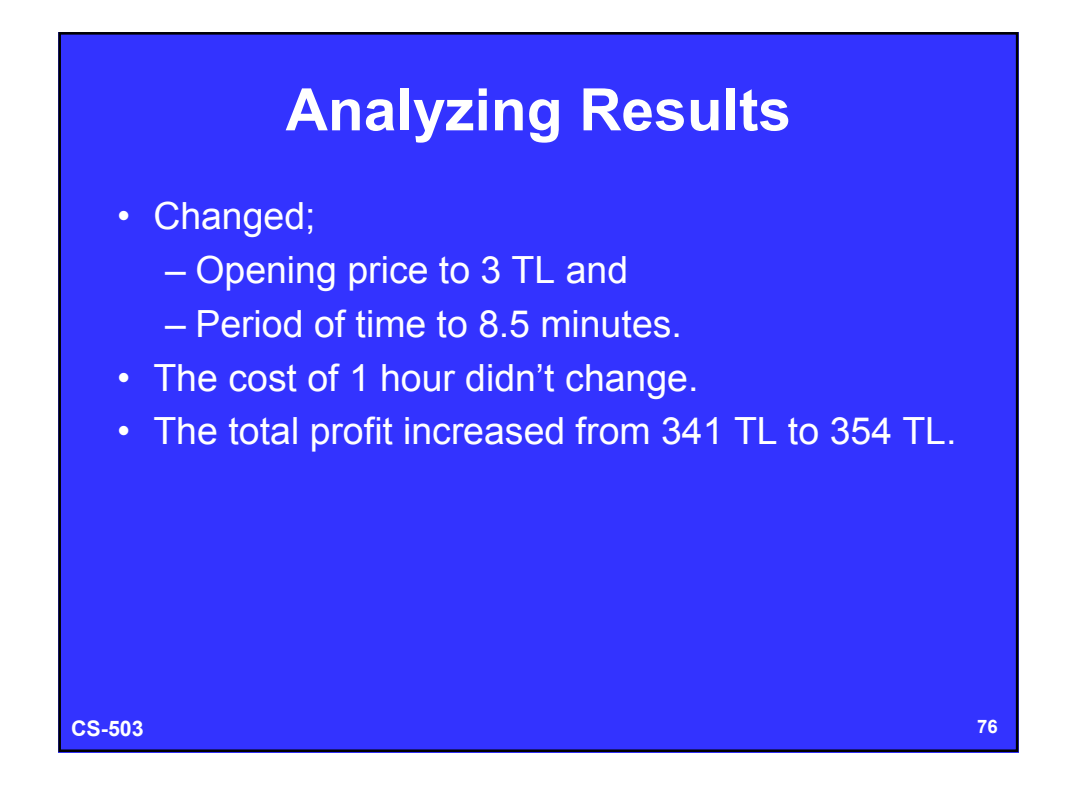

## **Analyzing Results**

- Changed;
	- Opening price to 5 TL and
	- Period of time to 12 minutes.
- The cost of 1 hour didn't change again.
- The total profit increased from 341 TL to 331 TL.
- Decreasing the opening price increases the profit if the average service time remains the same (keep some opening price).

**CS-503 77**

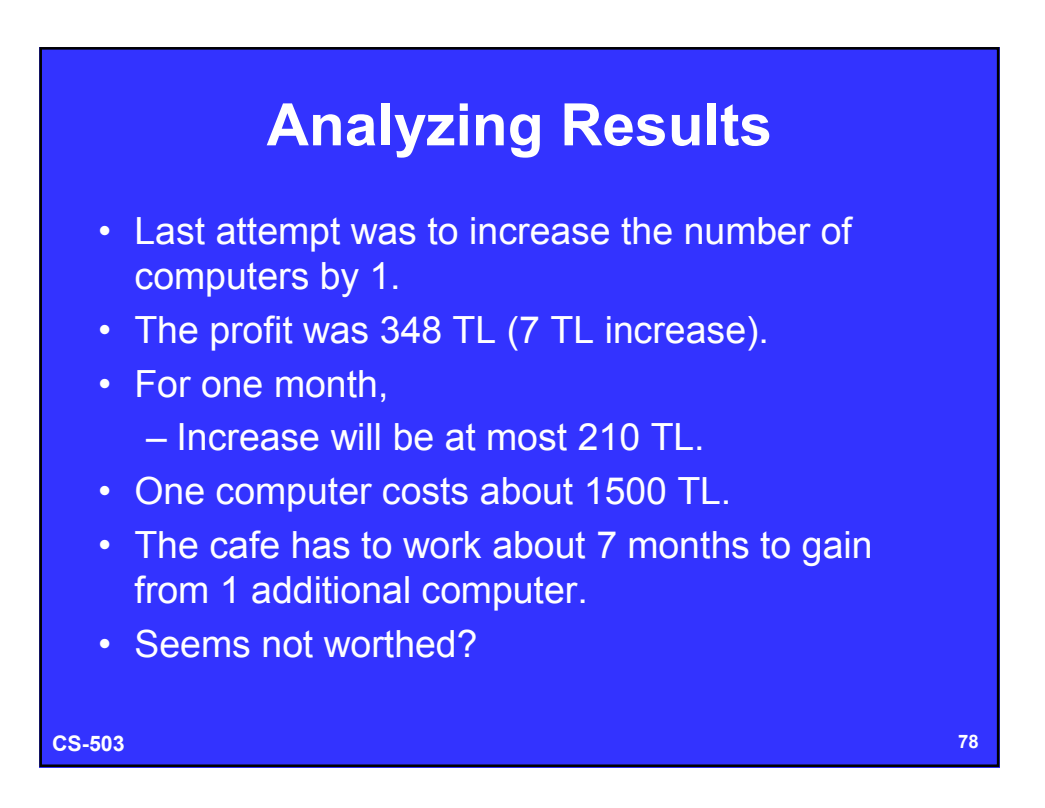